# อบรมการใช้งานฐานข้อมูล **Emerald Management eJournals 92** ส านักพิมพ์**Emerald Group Publishing Limited**

สุชีว์นวล ลดาเลิศ Business Manager Thailand Email: gift@emeraldinsight.com Mobile: + 6688 093 9068 + 6688 099 8630 ปรับปรุงล่าสุด มีนาคม 2558

**www.emeraldinsight.com**

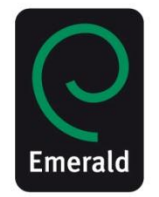

## หัวข้อการฝึกอบรม

- 1. ฐานข้อมูลที่สกอ.บอกรับสมาชิก
- 2. การสืบค้นฐานข้อมูลออนไลน์ Emerald ejournals Management 92
- 3. การเข้าใช้งานจากภายในและนอกมหาวิทยาลัย
- 4. การลงทะเบียนสร้างโปรไฟล์ส่วนตัว
- 5. การสืบค้นด้วยคีย์เวิร์ด /การ Browse /สืบค้นขั้นสูง
- 6. การสร้าง Save Search Alert
- 7. การสร้าง Mark List
- 8. การดาวน์โหลดบรรณาณุกรม
- 9. การดูค่า Impact Factorของวารสาร
- 10.การแชร์บทความความผ่าน โซเชียลเน็ตเวิร์ค

**Emerald Products** ผลิตภัณฑ์ของสำนักพิมพ์

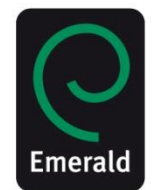

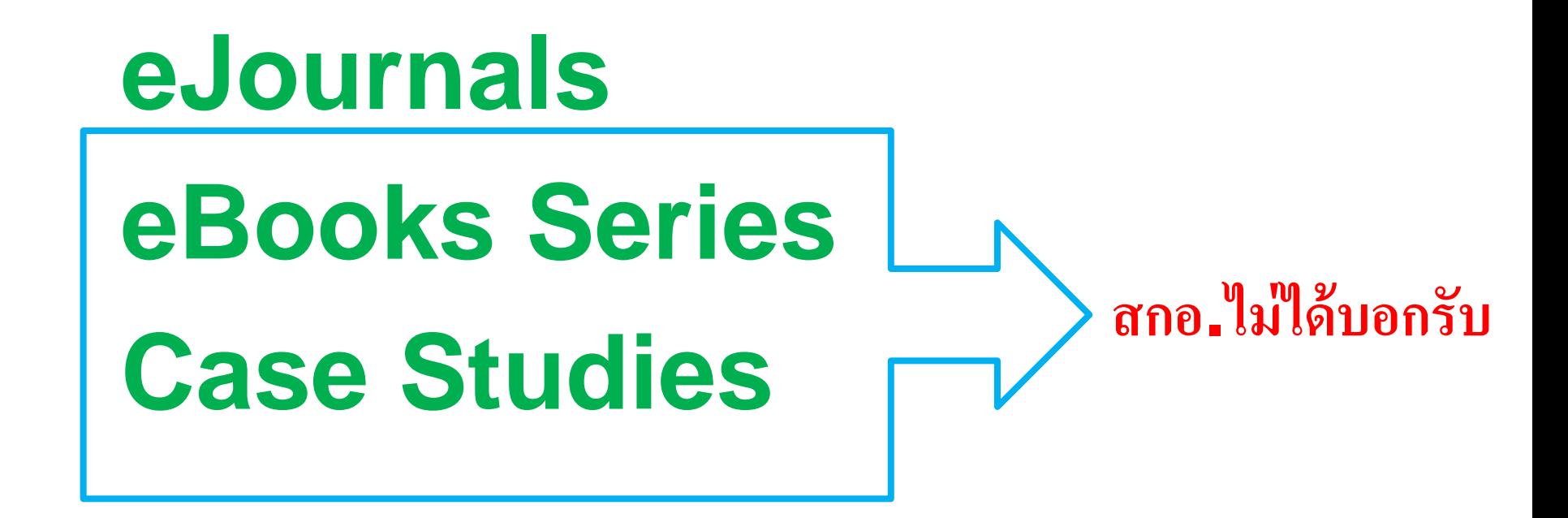

## **Emerald eJournals** คอลเลคชั้นวารสารของสำนักพิมพ์

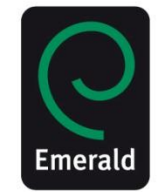

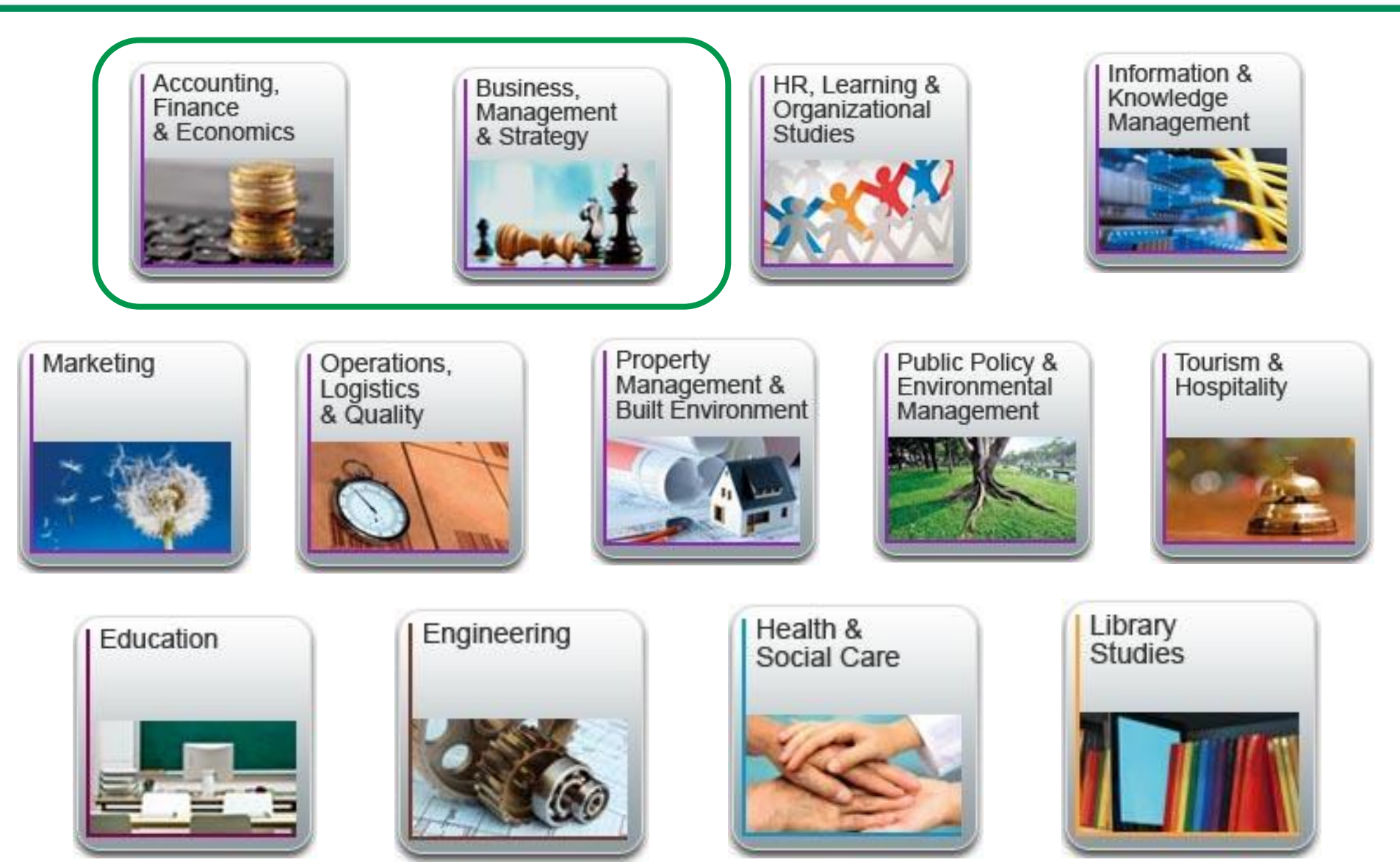

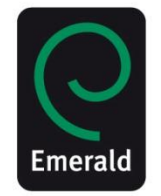

- $\triangleright$  ชื่อฐานข้อมูล Emerald Managment eJournal 92
- ิ ≻ ประกอบด้วยสาขาวิชา :1.การบัญชี การเงินและเศรษฐศาสตร์ (39) (Accounting Finance & Economics)
	- 2.การจัดการธุรกิจ และ กลยุทธ์ (53)
		- (Business Management & Strategy)
- เป็นวารสารฉบับเต็ม (Full-text) ปีปัจจุบัน
- ิ ≻ จำนวน วารสารทั้งหมด 92 ชื่อวารสาร
- $\triangleright$  รองรับการใช้งาน HTML PDF
- ิ > การดาวน์โหลด ไม่จำกัดจำนวนครั้ง และไม่จำกัดจำนวนผู้ใช้
- $\blacktriangleright$  วารสารจำนวน 7 ชื่อมี Impact Factor และ อีก 39 ชื่อ ดัชนีใน **Scopus**

## **Perpetual Access**

**ได้รับสิทธิการเข้าใช้แบบถาวร**

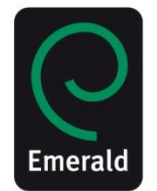

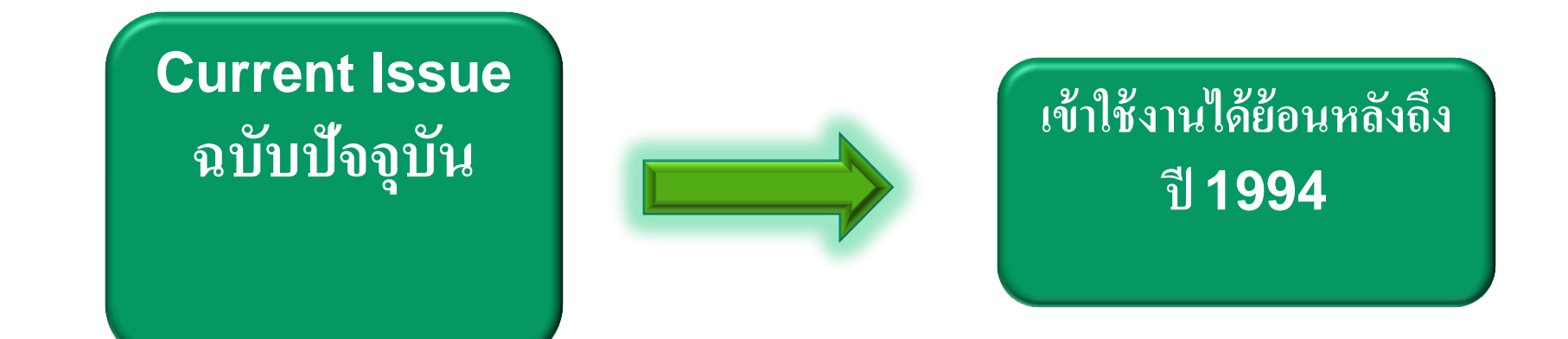

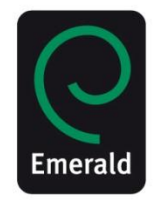

- เข้าใช้งานวารสารฉบับปีปัจจุบันก่อนใคร ไม่ติด Embargoes !
- นำเสนอบทความ <u>ทุกบทความ </u>แบบฉบับเต็ม ( Full text) พร้อม บทคัดย่อ (Abstract)
- ผู้บอกรับได้สิทธิเป็นเจ้าของเนื้อหาในปีที่บอกรับ
- สามารถเข้าถึงเนื้อหาย้อนหลังได้ถึงปี 1994\*
- รองรับการใช้ผ่าน IP address
- สามารถดาวน์โหลดเก็บบทความ และสั่งพิมพ์บทความได้
- รองรับการใช้งานนอกมหาวิทยาลัยผ่าน remote ID/password

## วารสารออกใหม่ปี **2015 New Launching Journal 2015**

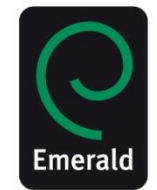

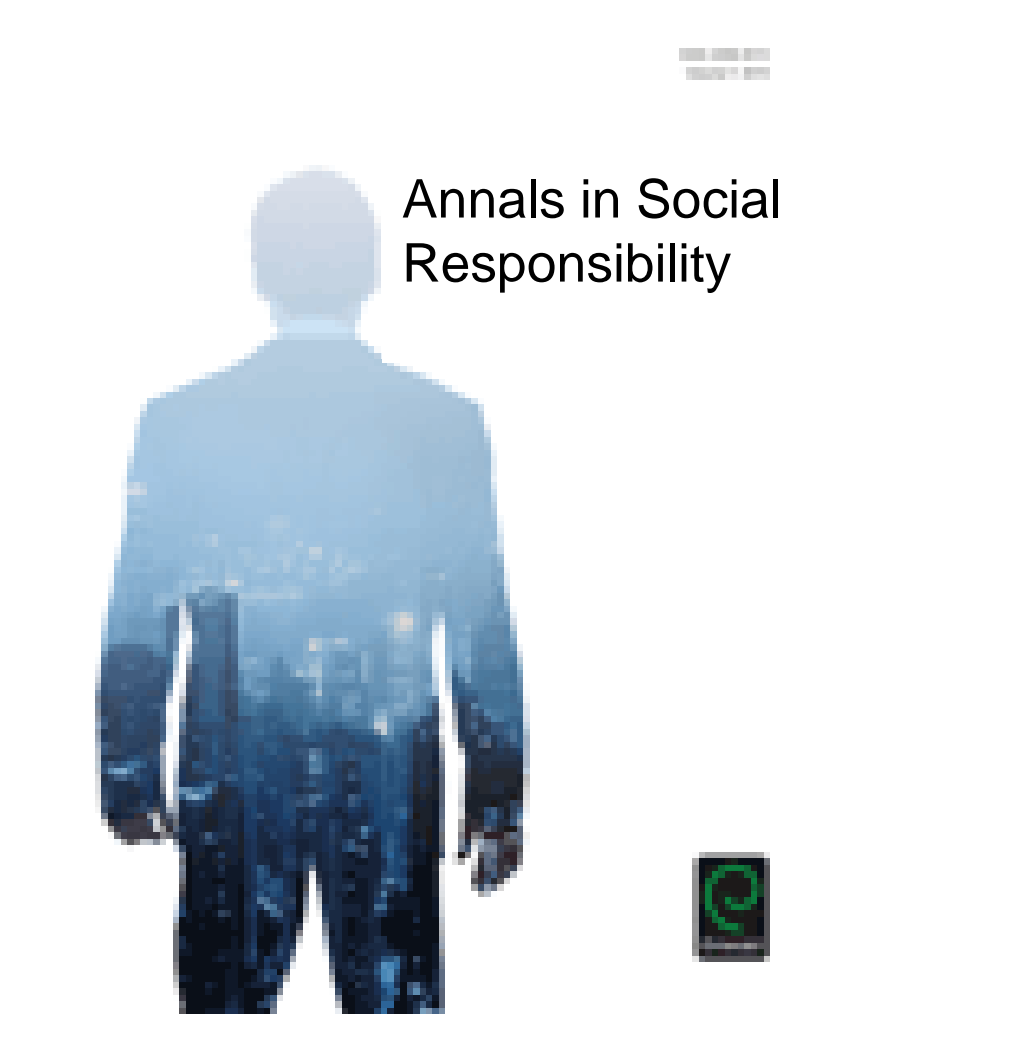

## หน้าเว็บไซต์ส าหรับสืบค้นข้อมูล **[www.emeraldinsight.com](http://www.emeraldinsight.com/)**

#### $\mathbf{C}$   $\Box$  www.emeraldinsight.com

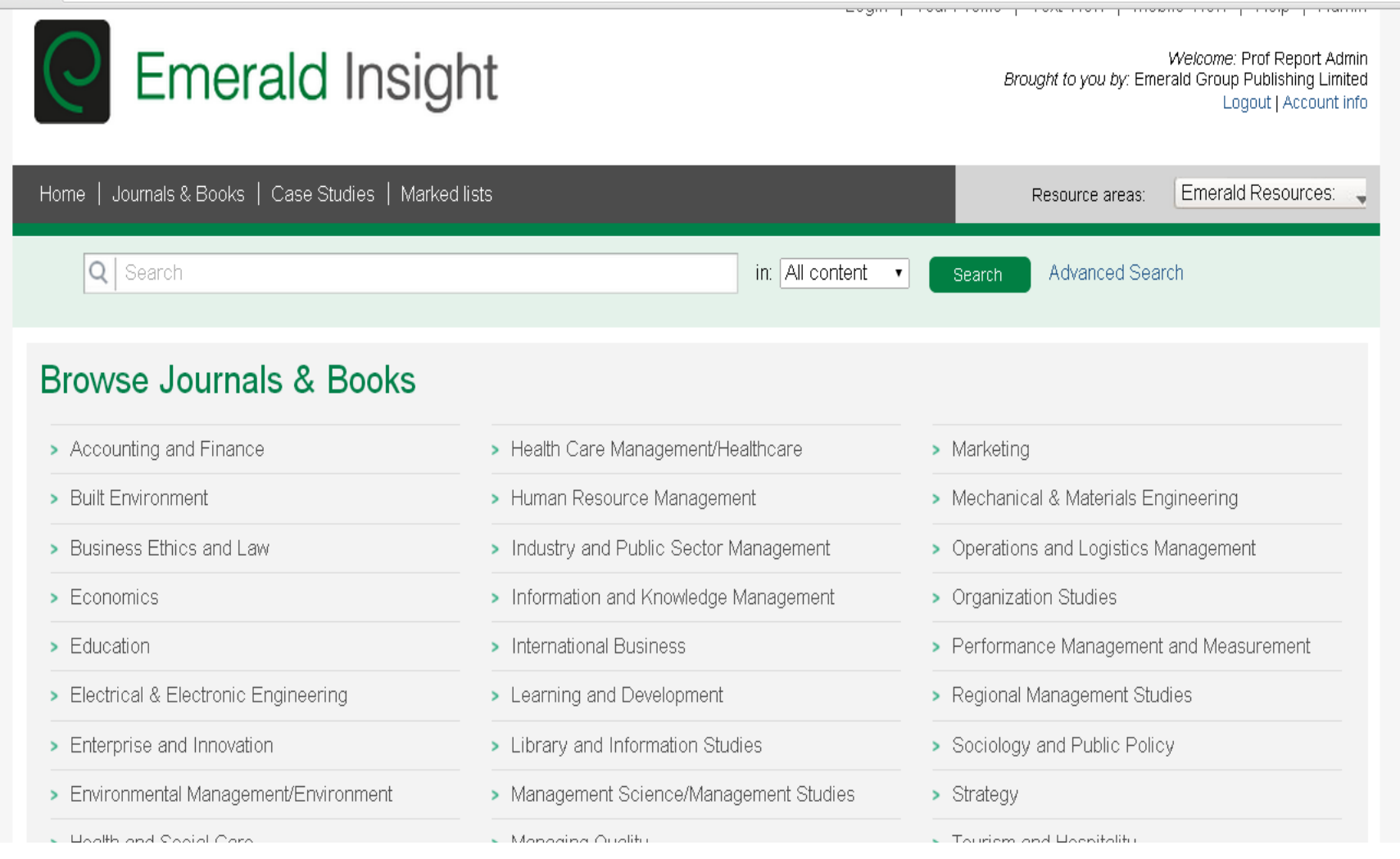

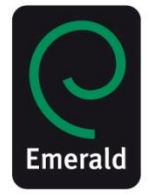

 $Q \nless 0$ 

## หน้าเว็บไซต์ส าหรับข้อมูลสนับสนุน **[www.emeraldgrouppublishing.com](http://www.emeraldgrouppublishing.com/)**

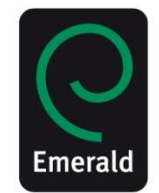

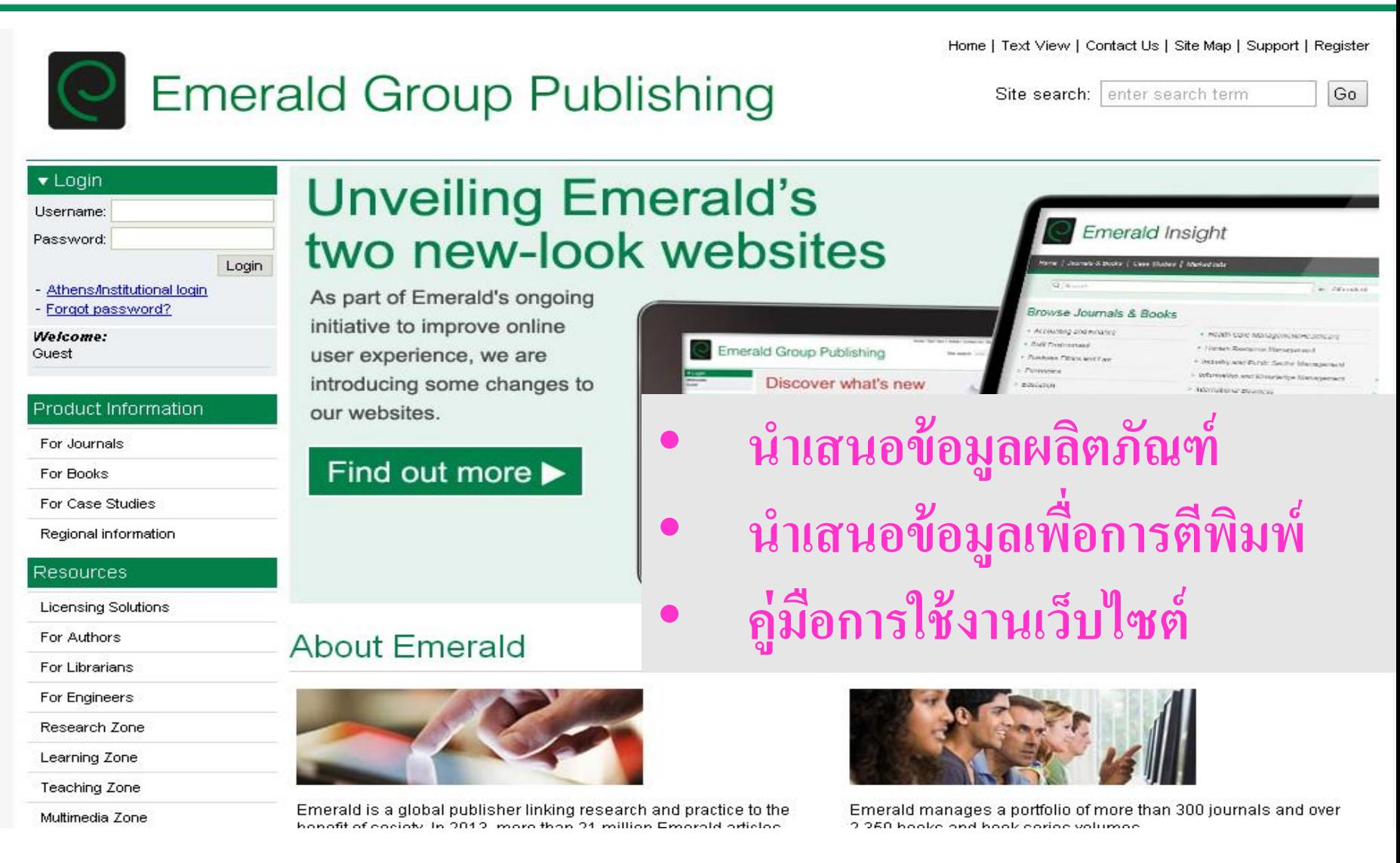

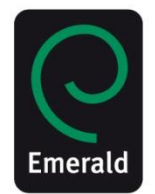

**การใช้งานในเครือข่ายมหาวิทยาลัย** สามารถใช้ได้โดยไม่ต้องลงทะเบียน ֧֧֝֟֓֝֟֟֟֓֝֬֝֟֓֝֬֝֬֟֓֝֬֝֟֟֟֟֬֝֬֝֓֝֬֟֩֓֝֬֝֓֝֬ โดยใช้งานผ่านIP Address / Proxy/ ่<br>.<br>.<br>. VPN ของทางมหาวิทยาลัย

**การใช้งานนอกเครือข่ายมหาวิทยาลัย** เมื่อ ลงทะเบียน และ Activate โค๊ด เร ี ยบร ้ อยแลว ้ ท านสามารถใชง ้ านนอก ่ เครื่อข่ายมหาวิทยาลัยใด้บน โน๊ตบุ๊ค ่<br>.<br>.  $\frac{1}{6}$ แท๊บเลต มือถือ สมาร์ทโฟน ได้ทันที

## **เว็บไซต์ Emerald**

# **Http://www.emeraldinsight.com**

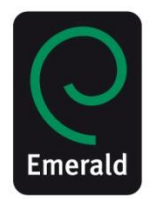

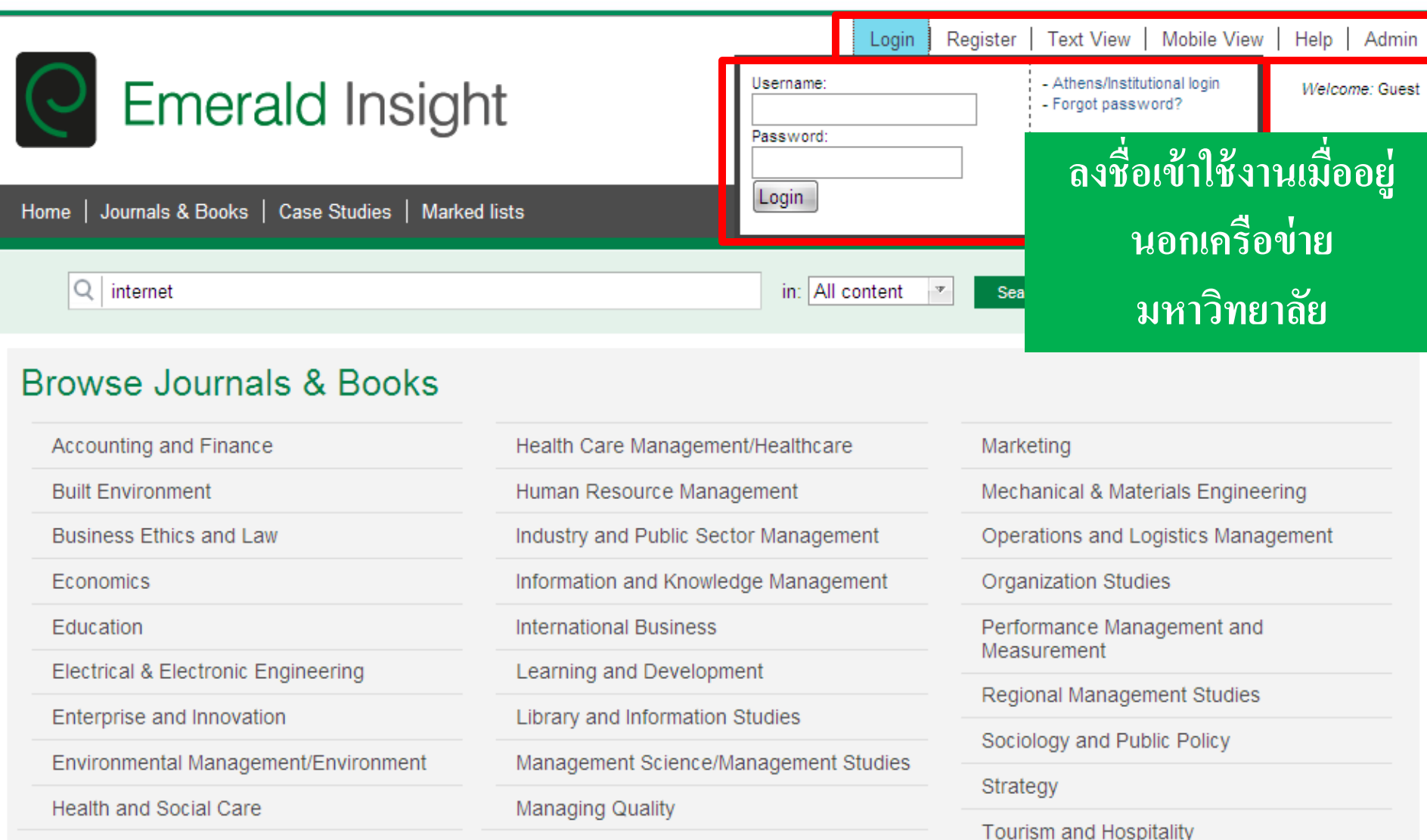

## การใช้งานนอกเครือข่ายมหาวิทยาลัย

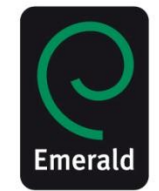

Log in | Register | Help | Cart | Mobile Pairing | Admin

## **C** Emerald Insight

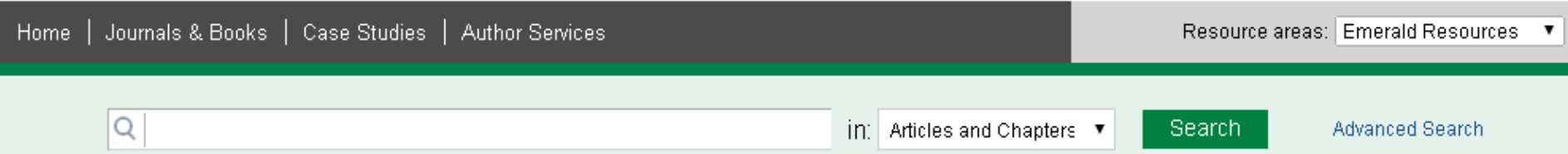

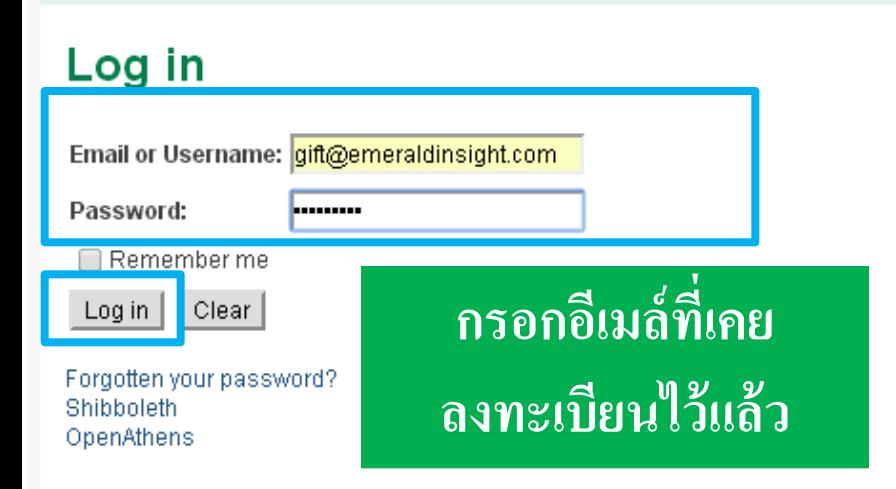

### New user registration

Not vet registered?

Benefits of registration include:

- . A unique user profile that will allow you to manage your current subscriptions (including online access)
- . The ability to create favourites lists down to the article level
- . The ability to customize email alerts to receive specific notifications about special offers and the topics you care most about.

Register

หากยังไม่เคยลงทะเบียนมาก่อน ิ ลงทะเบียน โดยกดปุ่ม Register

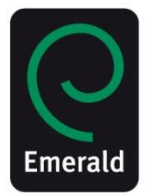

#### **กรอกข ้ อม ู ลลงทะเบ ี ยน ส าหร ั บผ ้ ู ท ี ไม เคยลงทะเบ ี ยน ่ ่**

\* Indicates required fields.

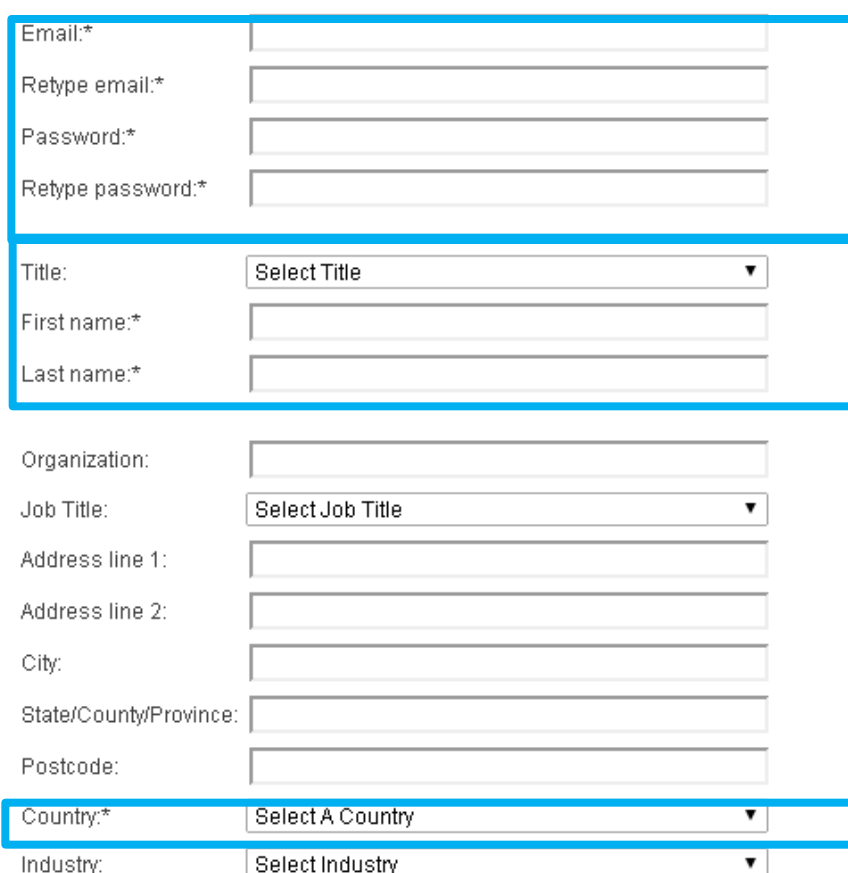

Submit

**กรอกข ้ อม ู ลลงในช องท ี่ม ี\* ก ากับ และกด submit หลังจากนั้นท่าน จะได้รับอีเมล์ยืนยันการลงทะเบียน ให้ ตรวจเช ็ คอ ี เมล ซ ึ่งอาจเข ้ าไปอย ู ใน ่ กล่องขยะ ในอีเมล์ของท่าน**

## **หากท่านต้องการรับข่าวสารทางอีเมล์จากสนพ. โปรด เลือกกล่องด้านล่าง**

Tick box if we may add you to our email list

Phone Number

## ิลงทะเบียนไม่สำเร็จอาจเนื่องมาจาก

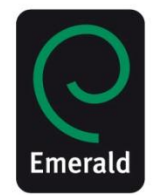

\* Indicates required fields.

Thank you for completing the registration page. We have checked the information and some of the fields may have been left empty or contain incorrect information. These are all indicated in red text helow. Please correct these fields and then click "Submit" again.

Sorry - an account already exists with this email address

Email:\*

Retype email:\*

Password:\*

Retype password:\*

Title:

First name:\*

Last name:\*

Organization:

Job Title:

Address line 1:

sladalert@gmail.com sladalertgmail.com .........

---------

## <u>หากท่านกรอกข้อมุลลงทะเบียน</u> แล้วพบว่ามีข้อความสีแดงนี้ขึ้น ิหมายความว่า ท่านเคยใช้อิเมล์นี้ลงทะเบียนแล้ว

Ms

Sucheenuan

Ladalert

Select Job Title

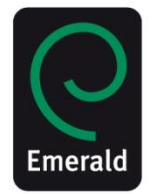

## **หากเคยลงทะเบียนและลืมพาสเวิร์ด**

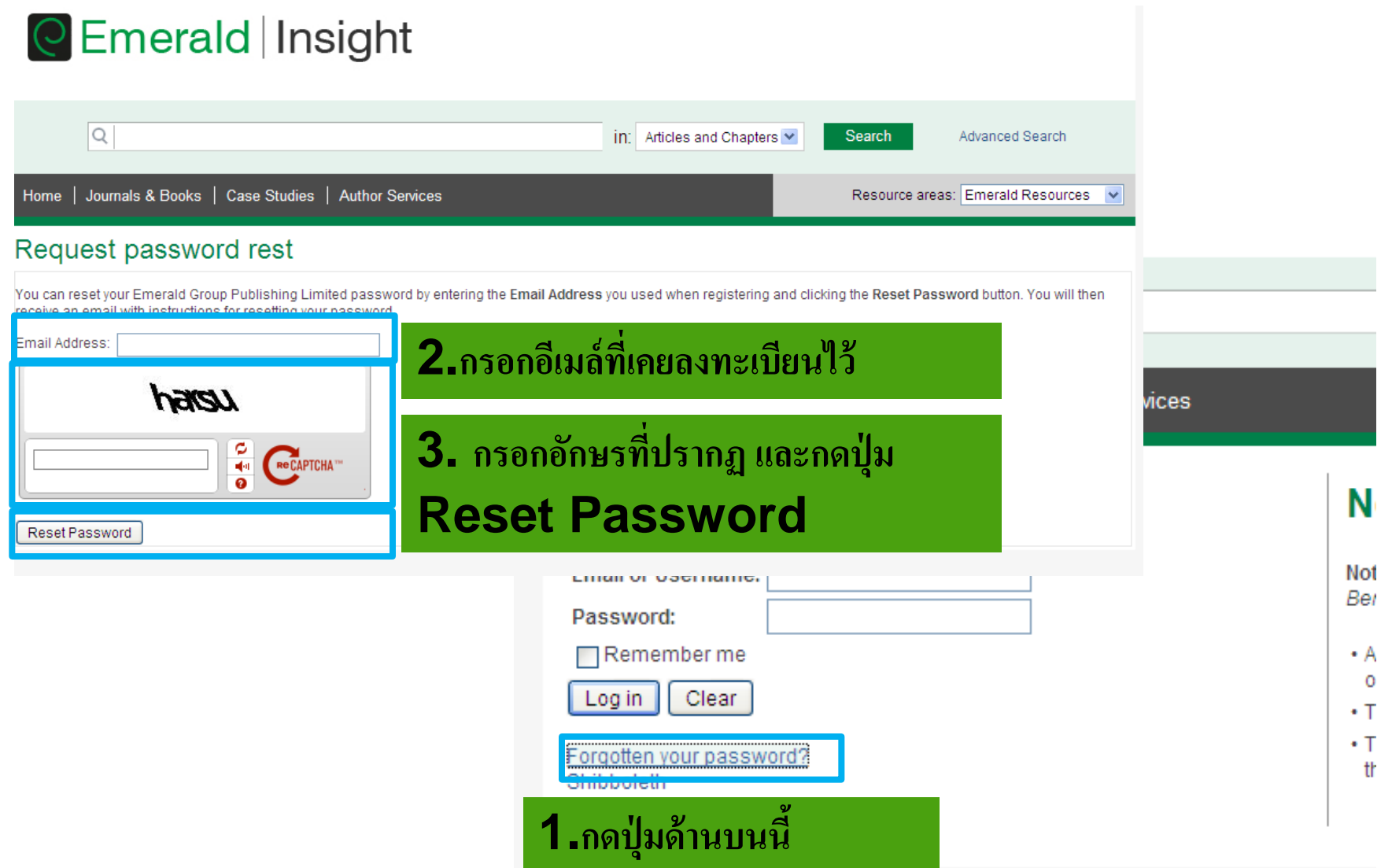

## **หลังลงทะเบียนเรียบร้อยแล้ว**

## **ท่านจะได้รับอีเมล์แจ้งจากส านักพิมพ์ เพื่อ Verify email**

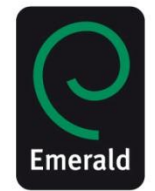

• ให้เช็คอีเมล์ที่ใช้สมัครลงทะเบียน ซึ่งบางครั้งอีเมล์อาจเข้าไปอยู่ในกล่อง spam หรือ ֧֧֧֧֧ׅ֧֧֧֧֧֧֧֧֧֧֘֒֝֟֓֕֝֟֓֕֝֬֝֬֝֟֓֝֬֝֓֝֬֝֬֝֓֝֬֝֬֝֬֝֓֝֬֝֬֝֓֝֬֟֩֝֬֝֬֝֬֝<br>֧֧֧֧֧֧֧֧֧֧֧֝֩֝֬֝֬֝֬֝֬֝֬֝֬֝֬֝֬֩֩֕֝֬֝ กล องขยะ ่

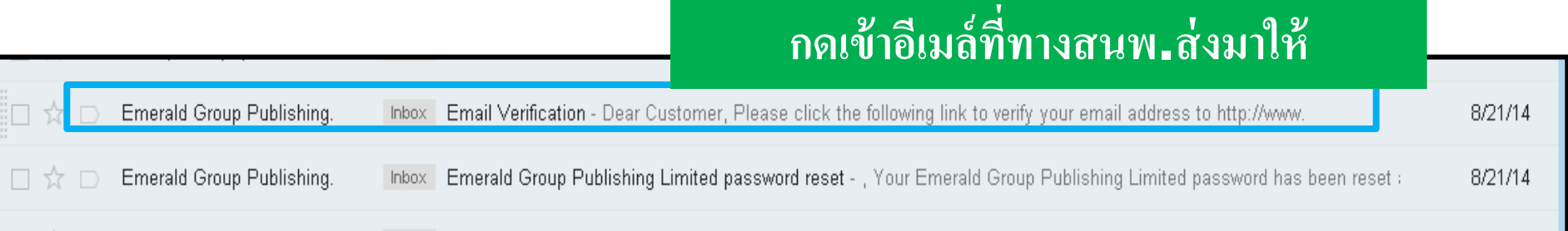

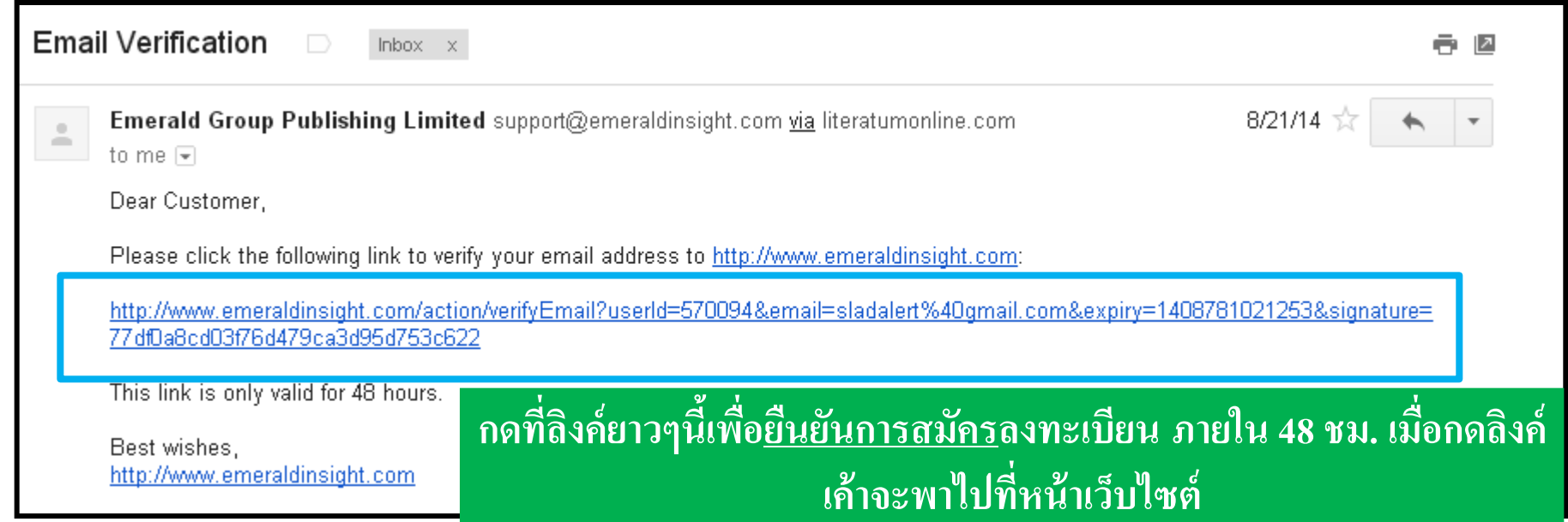

## **การ Activate code**

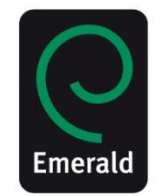

Mww.emeraldinsight.com/token/FXYSTMQXKAPVUJ269MIE/default+domain

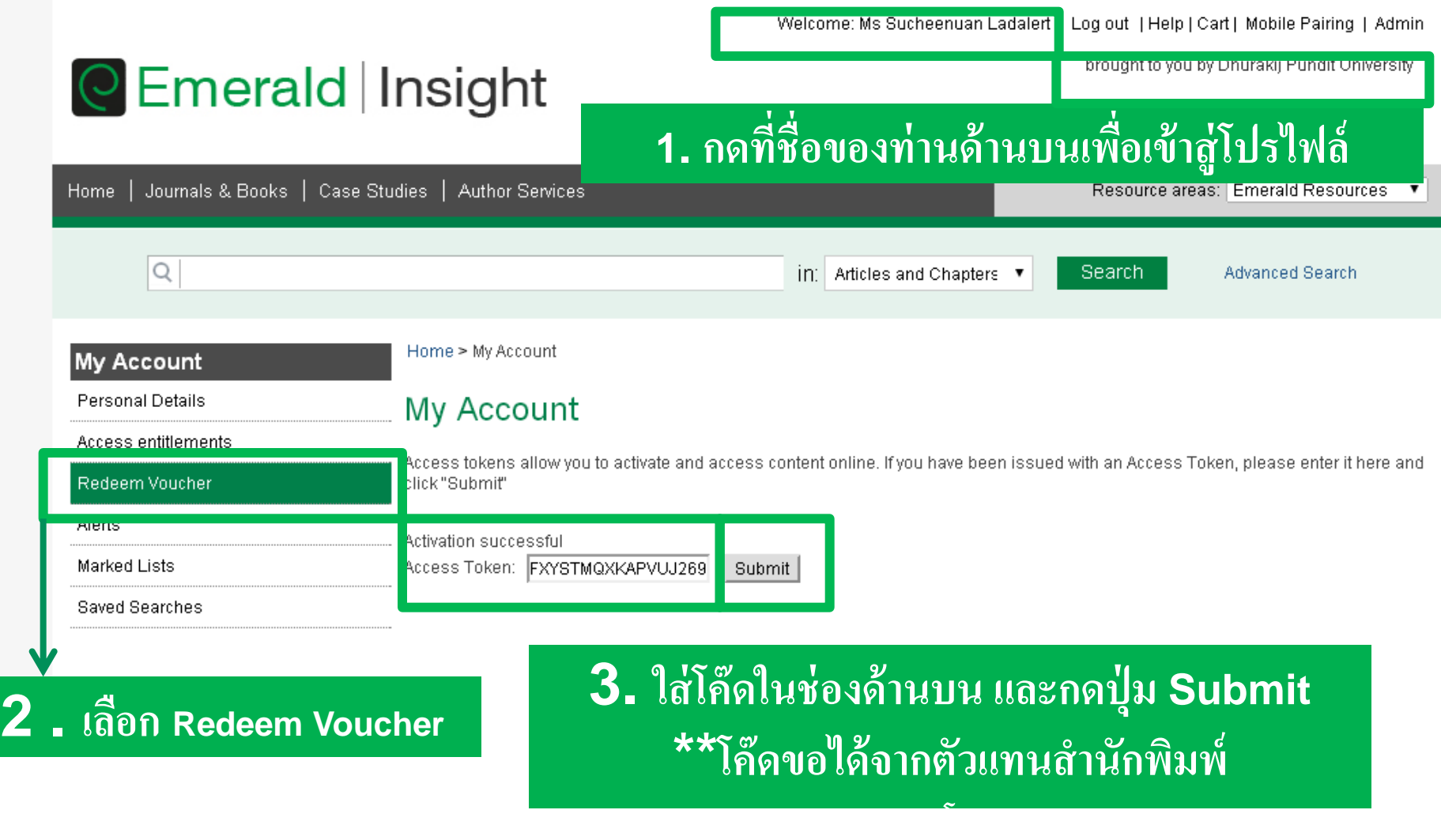

## **การสืบค้นด้วยคีย์เวิร์ด**

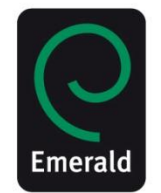

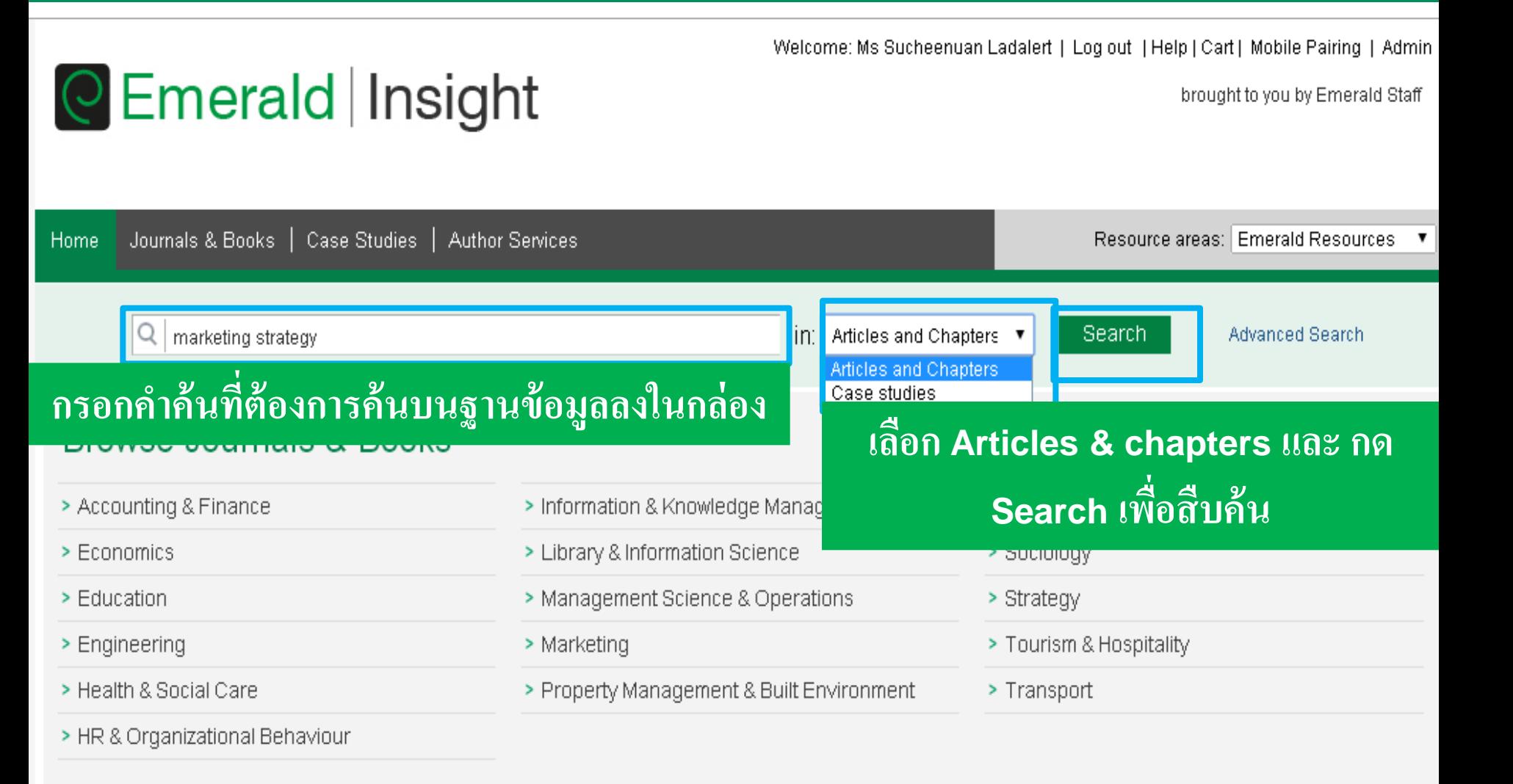

## **ผลการสืบค้น**

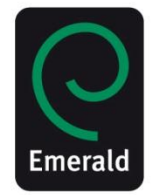

#### **แสดงจ านวนบทความท ี่ค ้ นพบบนฐานข ้ อมูล Search Results เลือกแสดงบทความที่เกี่ยวข้อง** Search For Articles/Chapters (94435) Case Studies (324) Clear search **ตามคา ส ื บค ้ น หร ื อ บทความล่าสุด** Order results by: ● Relevancy ● Newest First ● Oldest First **Anwwhere** ▼ marketing strategy Results: 1-20 of 94435 1 2 3 4 5 6 7 8 9 10 Next > AND ▼ Items per page  $\boxed{20}$   $\blacktriangledown$ Anwwhere ▼ Enter search term Icon key: Vou have access Reartial access B Backfile E Earlycite A Abstract only Add a field **ข้อมูลแสดงสิทธิการเข้าใช้งานของแต่ละบทความINCLUDE:** For selected items | Please select All content @ Only content I have access to **■ EarlyCite** ● Backfiles **B Marketable** improvements 1 Type: Research paper lan Griffith Search The TQM Magazine, Volume: 5 Issue: 2, 1993 ▼ Preview | Abstract | PDF (178 KB) | Reprints and Permissions Search History Saved Searches The Effective Strategist  $\overline{2}$ Type: Review Recently Searched: Melwn P. Crann Library Management, Volume: 21 Issue: 7, 2000 • Anywhere: marketing strategy Abstract | HTML | Reprints and Permissions (Articles/Chapters - 94435)  $\blacksquare$   $\blacksquare$  The art of the entrepreneurial marketer 3 Type: Conceptual Paper Refine Search lan Fillis Journal of Research in Marketing and Entrepreneurship, Volume: 12 Issue: 2, 2010. FILTERS APPLIED: ▼ Preview | Abstract | HTML | PDF (263 KB) | References | Reprints and Permissions None Ethnography for **Marketers** 4 Type: Review Keyword Philly Desai Qualitative Market Research: An International Journal, Volume: 11 Issue: 4, 2008 United Kinadom (2959)

#### **เลอ ื กให ้ แสดงผลส ื บค ้ นของบทความฉบ ั บล าส ด ่ ุ**

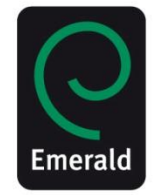

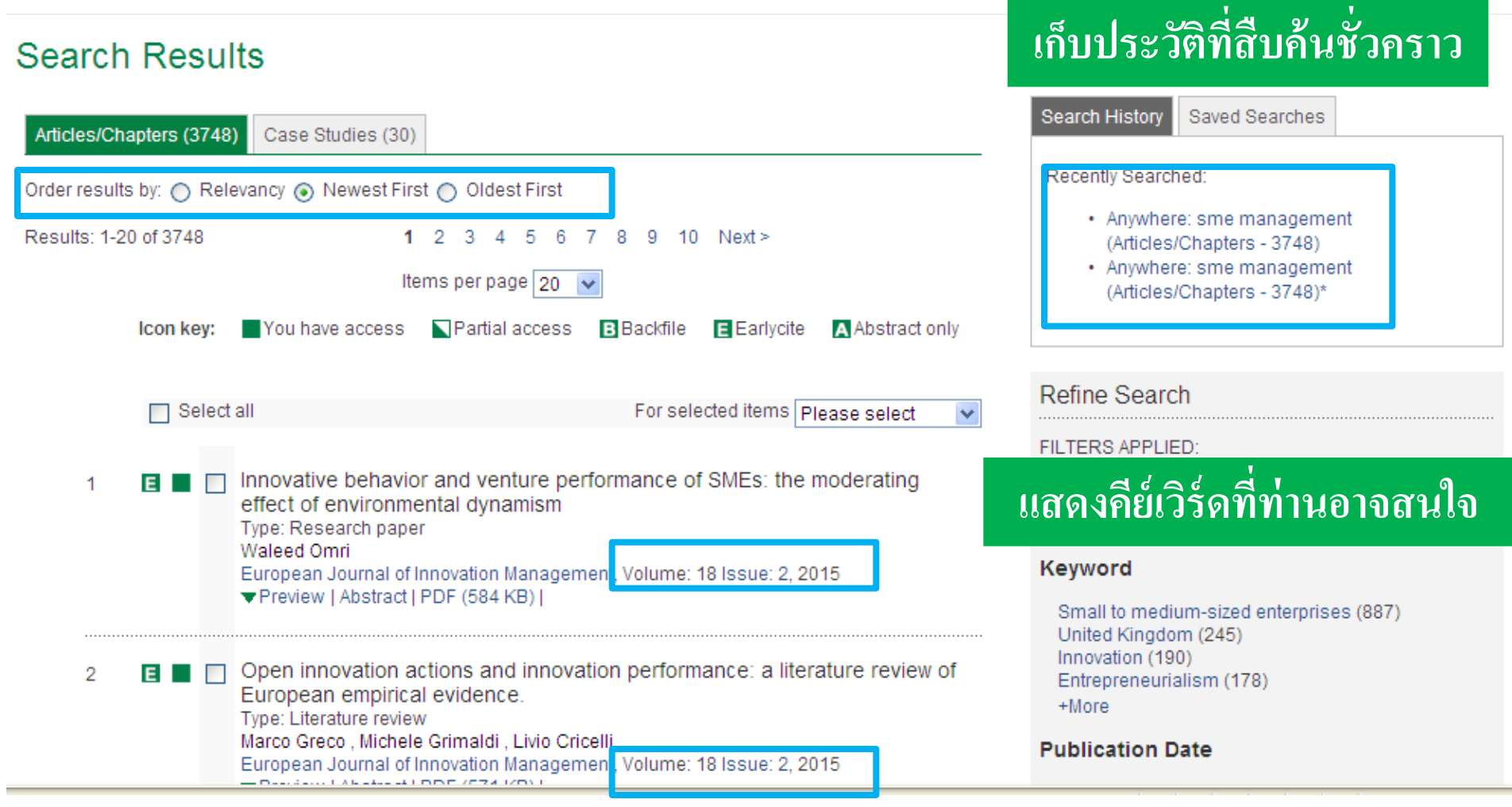

## **การค้นหา & การสบ ื คน ้ วารสาร -ใช ้Search & Browse**

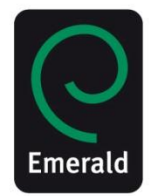

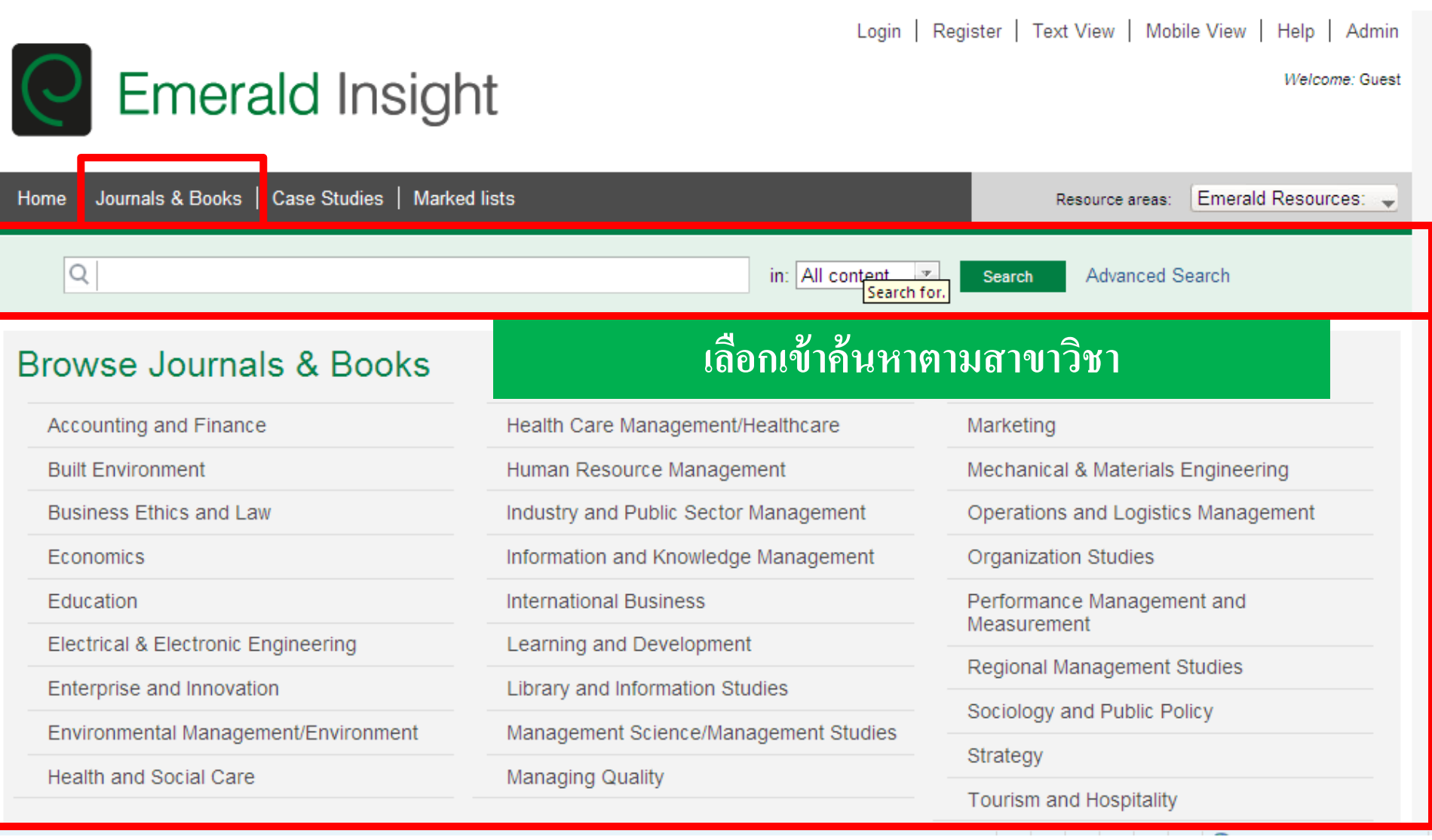

## **Browse ตามรายชื่อวารสาร& หนังสือ**

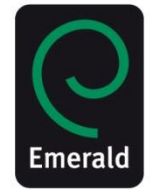

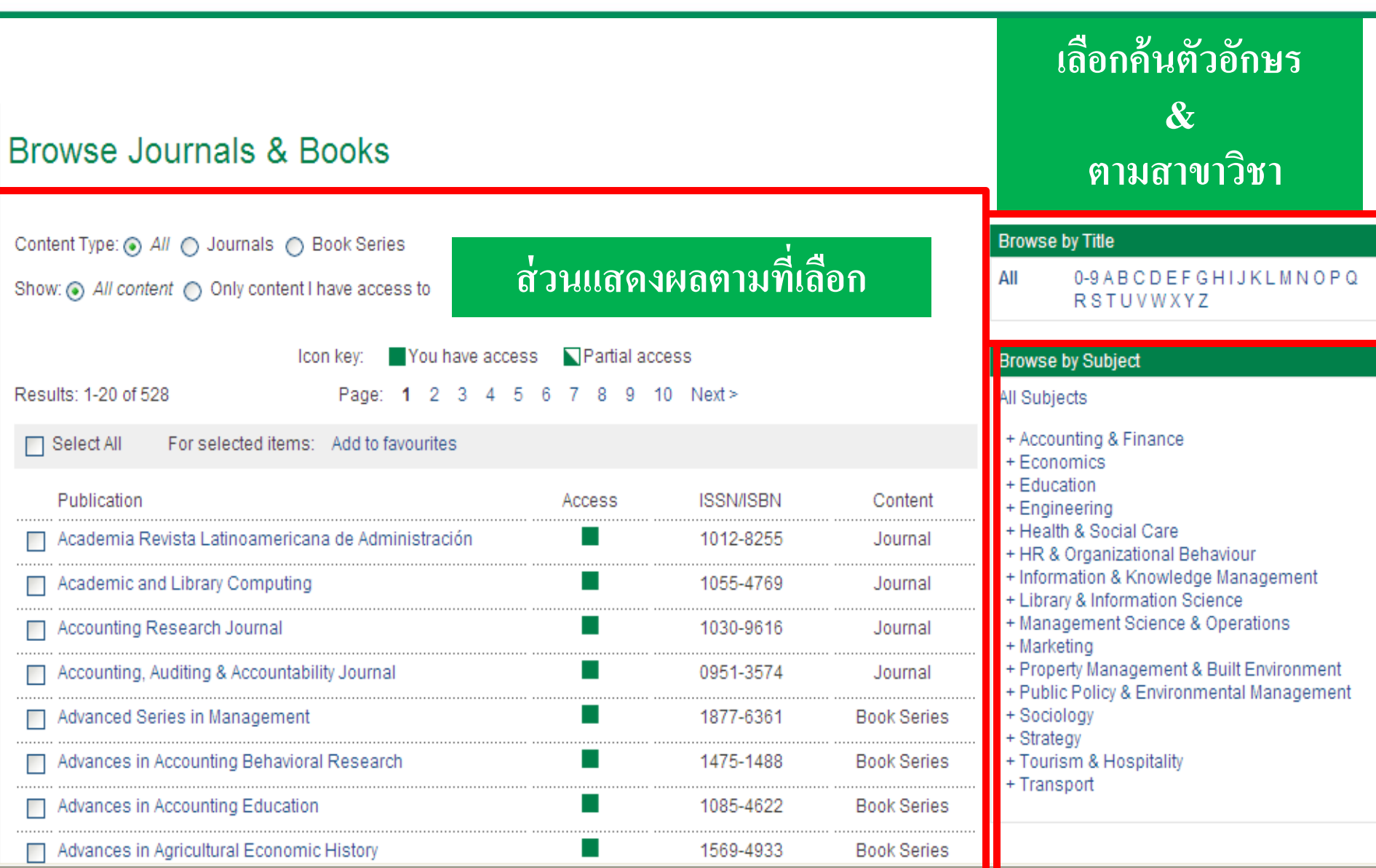

# **การส ื บค ้ นข ้ น ั ส ู ง**

## **Advance Search**

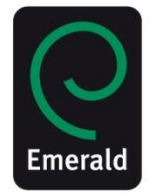

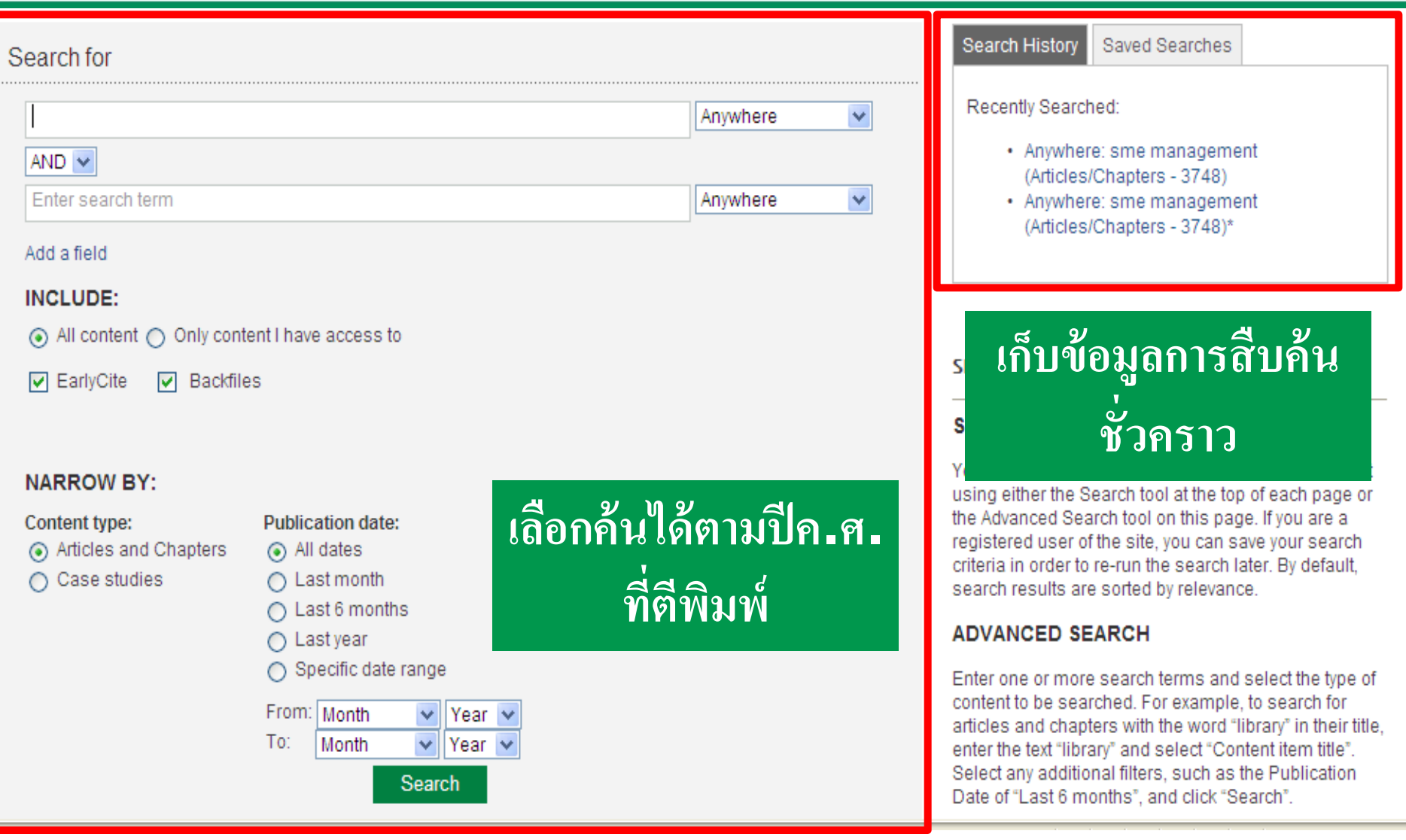

# **Save Search Alert**

## **การตั้งค่า เก็บการสืบค้น**

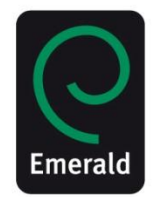

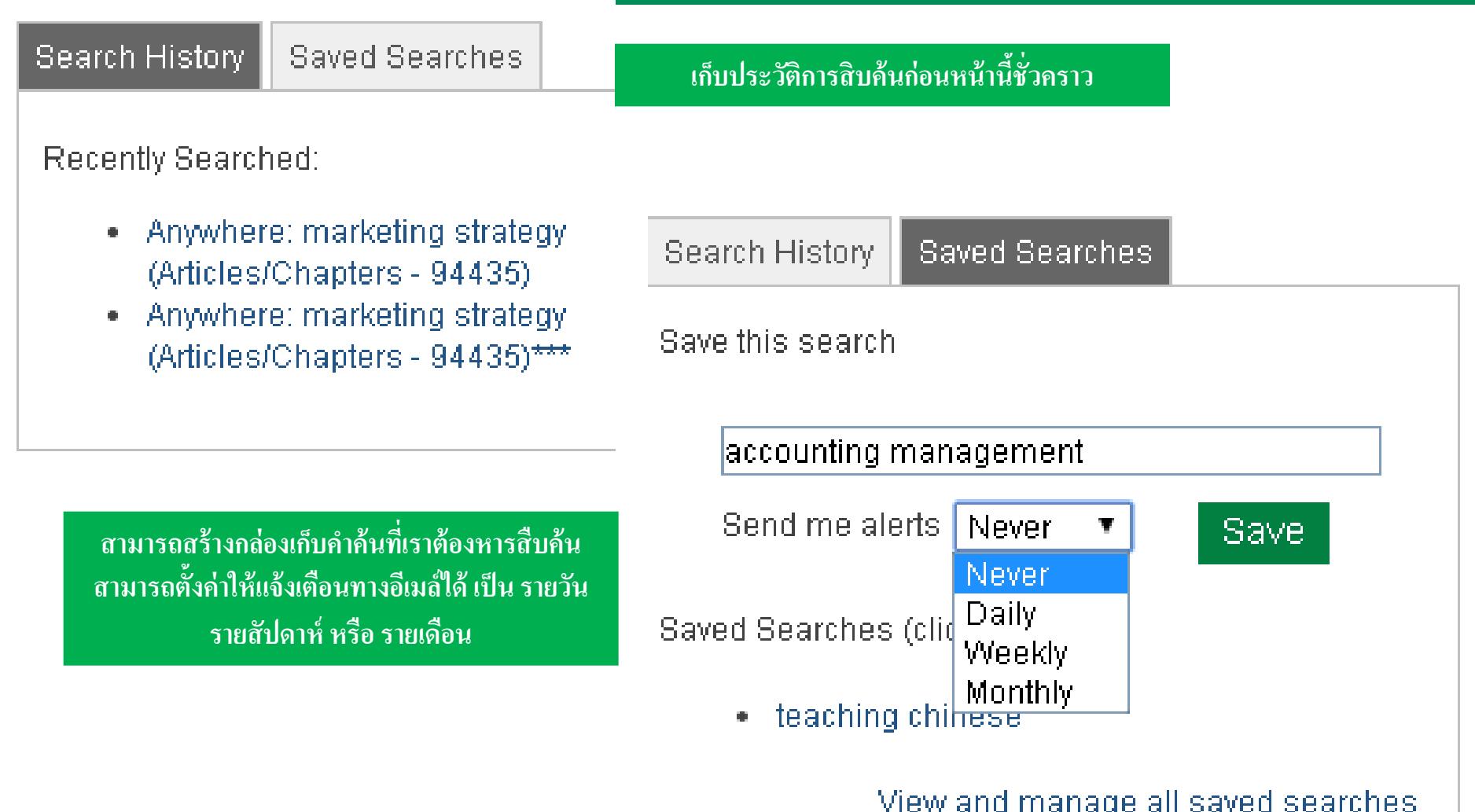

## **การสร้างMarked List**

## **การเก็บลิงค์บทความไว้ในโปรไฟล์ส่วนตัว**

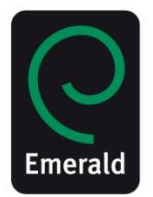

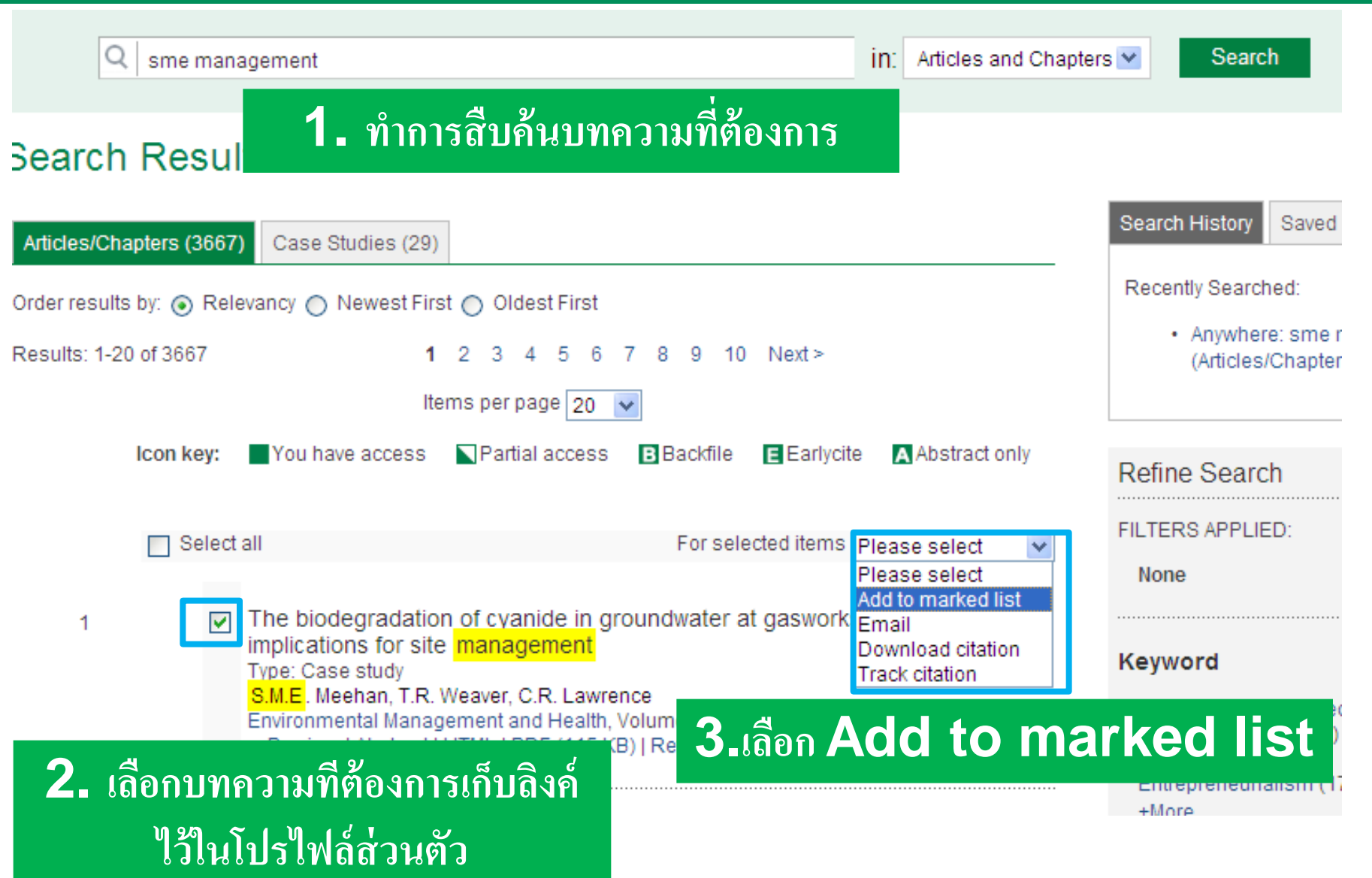

## **Marked List เก็บลิงค์บทความไว้ในโปรไฟล์ส่วนตัว**

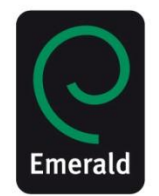

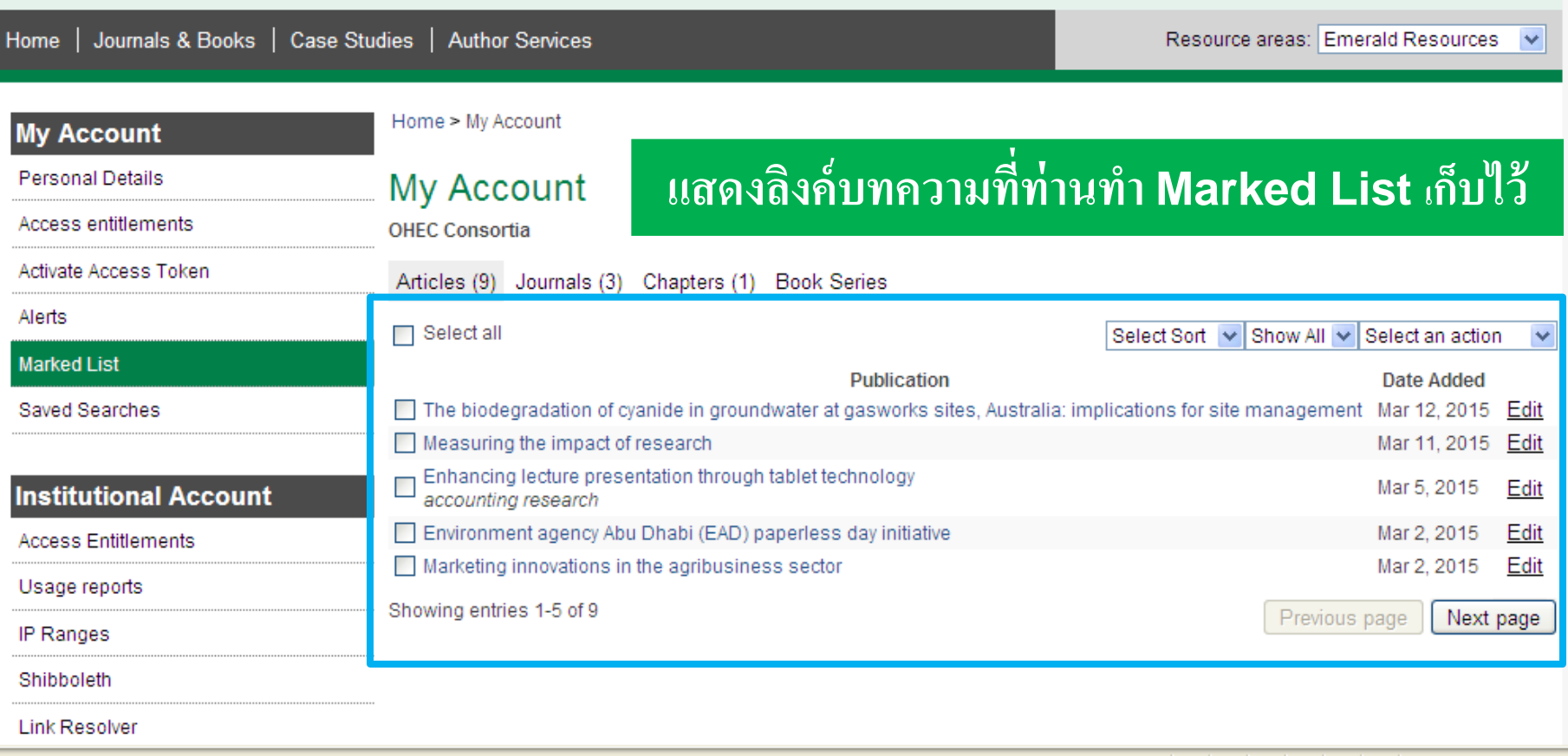

### **การ บรรณาน กรม / Download Citation ุ ในหน้าแสดงบทคัดย่อ (Abstract)**

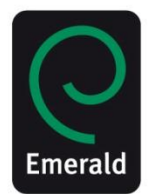

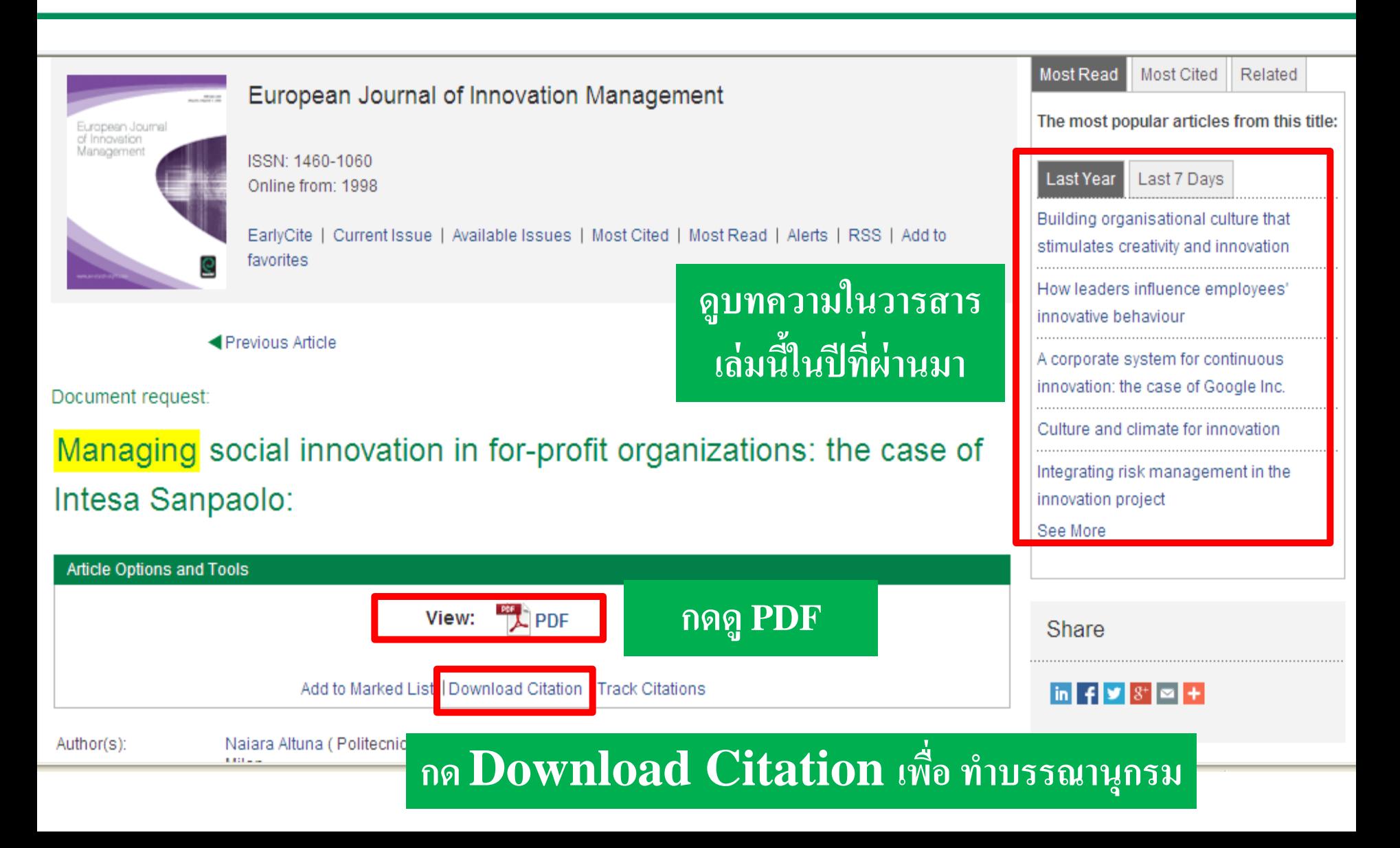

#### **ท าบรรณาน กรม / Citation ุ**

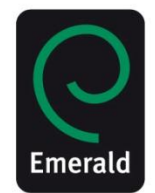

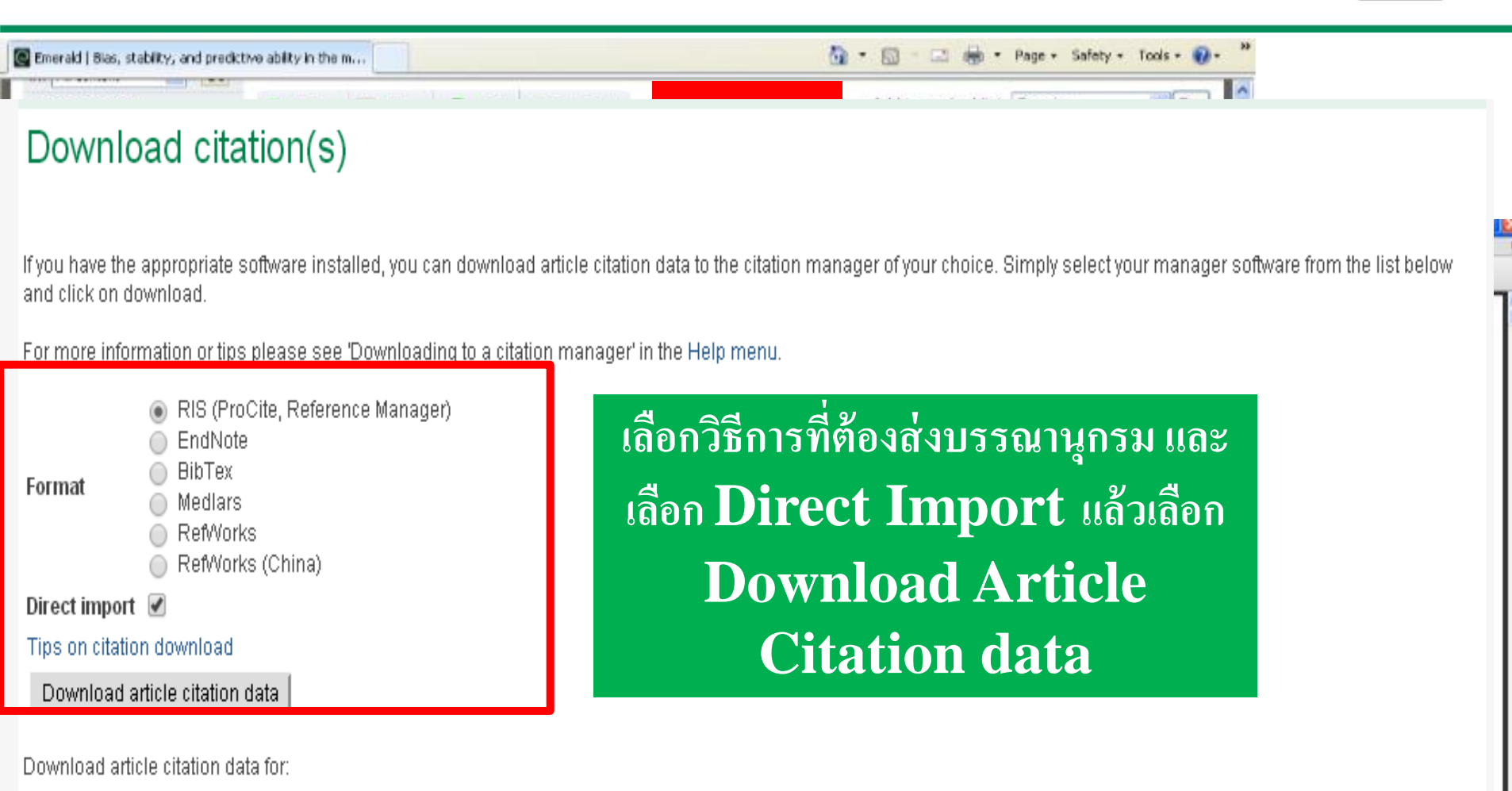

Efficacy of functional user impact on information system development James He Xin and Sheu Myron Management Research Review 2014 37:10, 902-911

## **วารสารที่มี Impact Factor**

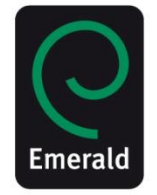

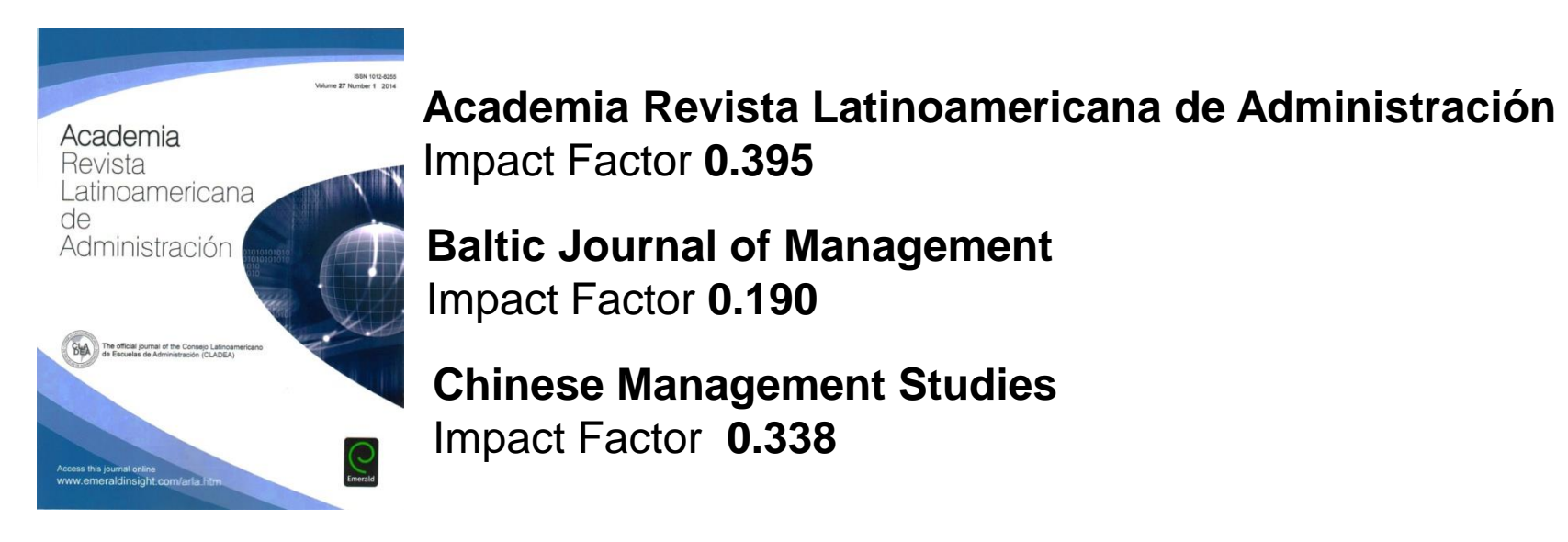

### **Cross Cultural Management An International Journal** Impact Factor **0.855**

**International Journal Conflict Management** Impact Factor **0.439**

**Journal of Service Management** Impact Factor **.439**

## **การด ูImpact Factor [www.emeraldgrouppublishing.com](http://www.emeraldgrouppublishing.com/)**

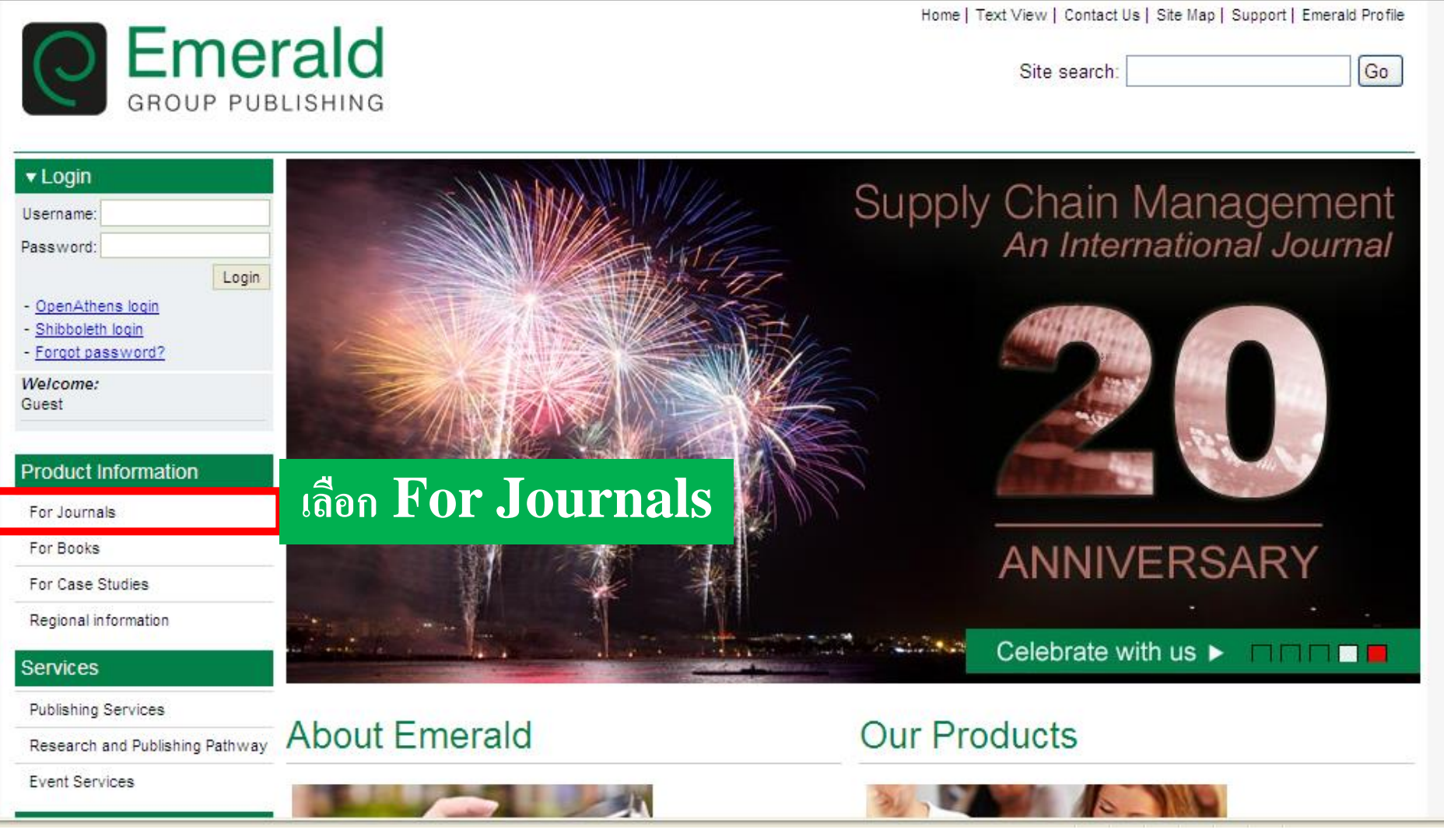

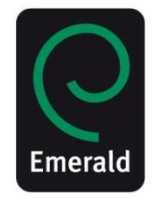

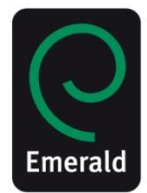

v Login Username.

Password.

Welcome-Guest

> For Journals Emerald edoumails Emerald Backfiles

For Books

Services

For Case Studies

Regional Information

Publishing Services

Licensing Solutions For Authors For Librarians

Event Services

Resources:

Research and Publishing Pathway

- OpenAthens login - Shibboleth login - Forgot password? Home > Emerald journals

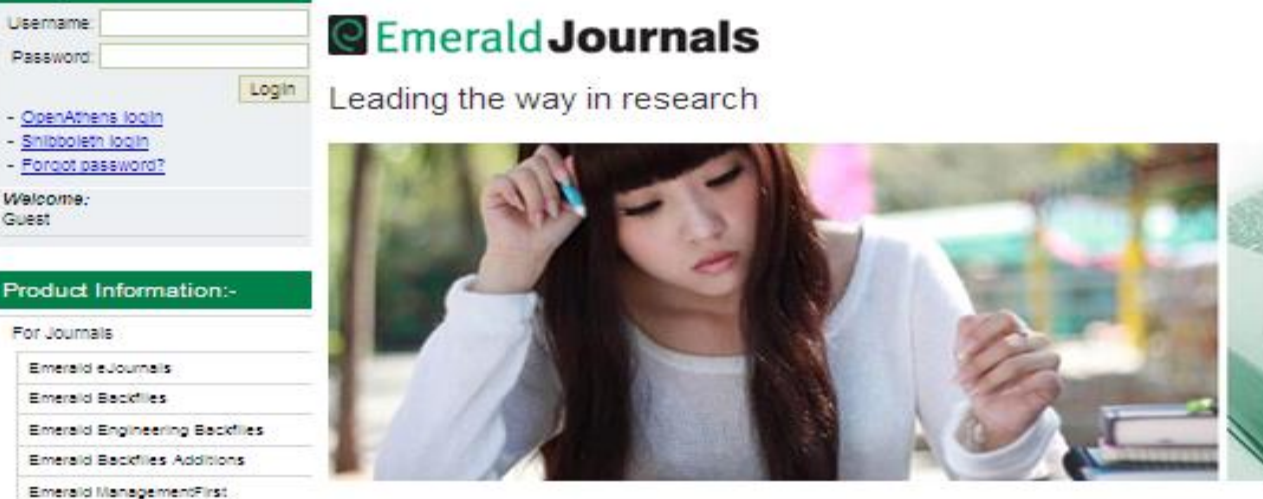

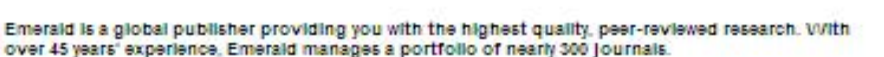

Featuring journals that are indexed by Thomson Reuters (ISI) and Scopus, content is selected for original contribution to the subject field, as well as practical relevance to policy making and future inquiry.

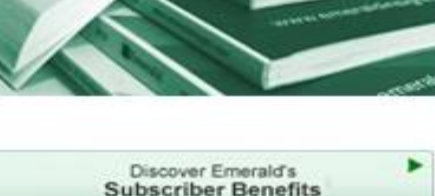

 $4$  at 11/11

**Emerald's Purchasing Guide** purchase and subscription information

> View our complete **Emerald Journal Index** listed by title and subject

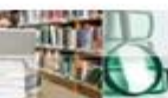

**Emerald Backfiles** Rediscover historical research with space

Emerald eJournals

specialist subjects

## เลือก Emerald Journals

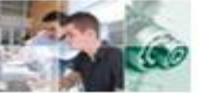

**Emerald Engineering Backfiles** More than 60 years of engineering research online.

Comprehensive coverage of management and complementary

Learning Zone Teaching Zone

For Engineers

Research Zone

# **คลิ๊กเลือกคอลเลชั่นตามที่สนใจ**

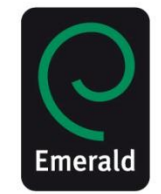

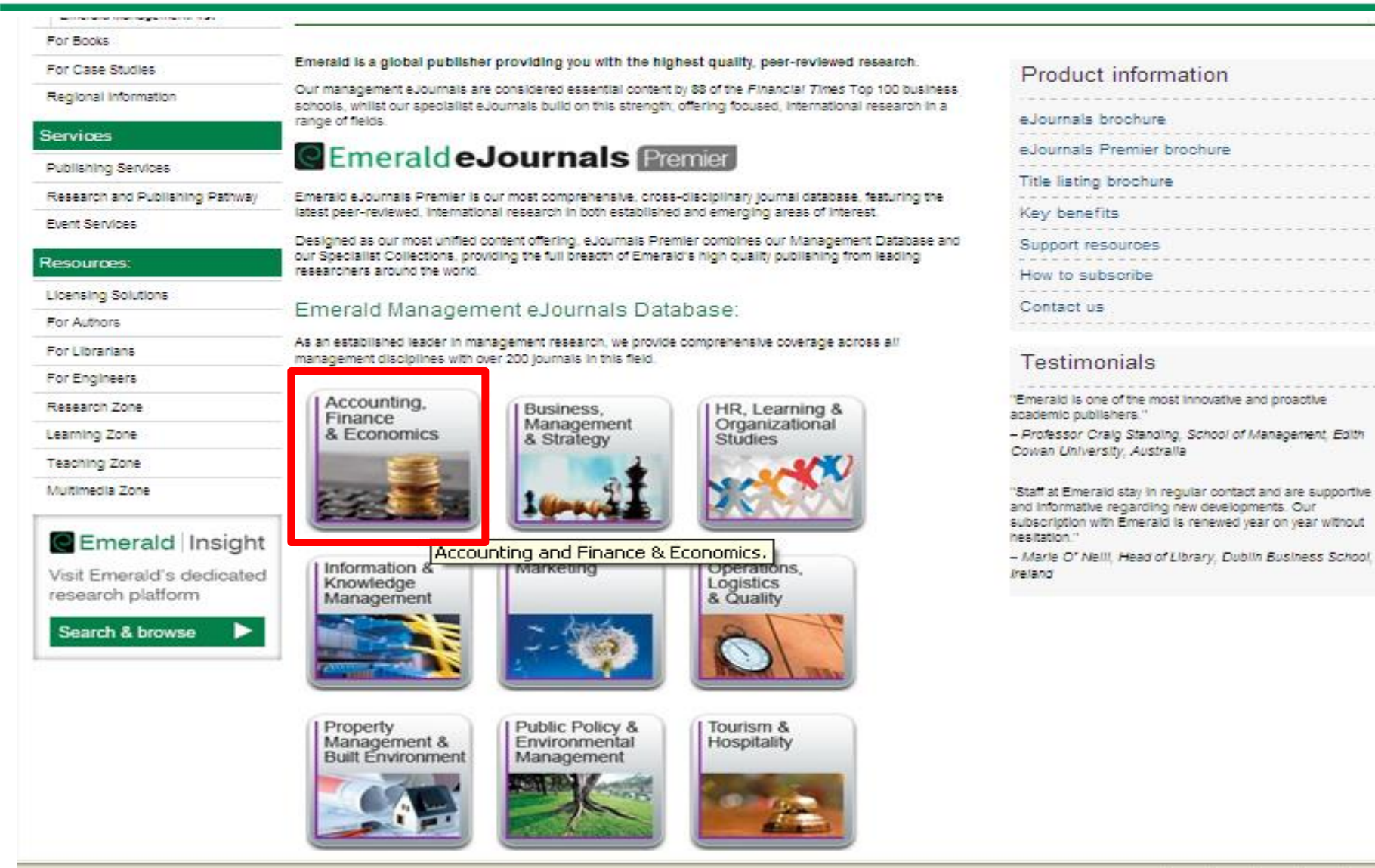

# **คลิ๊กเลือกชื่อวารสาร**

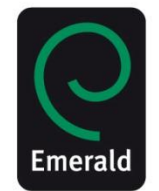

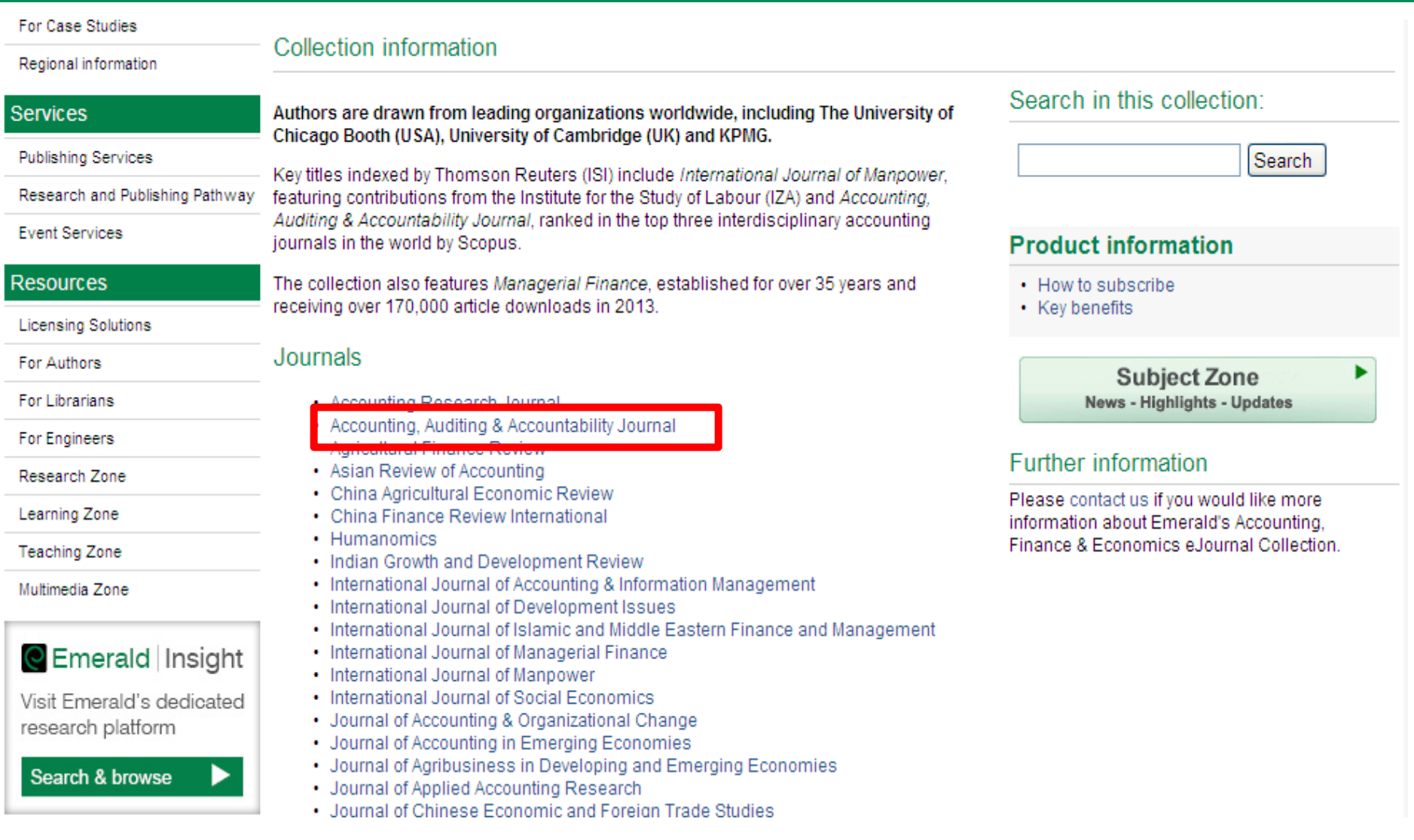

## ด้านขวามือจะแสดงค่า Impact Factor ของวารสาร และ จะแสดงผลหากมีการ จัดอันดับใน Scopus

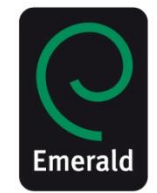

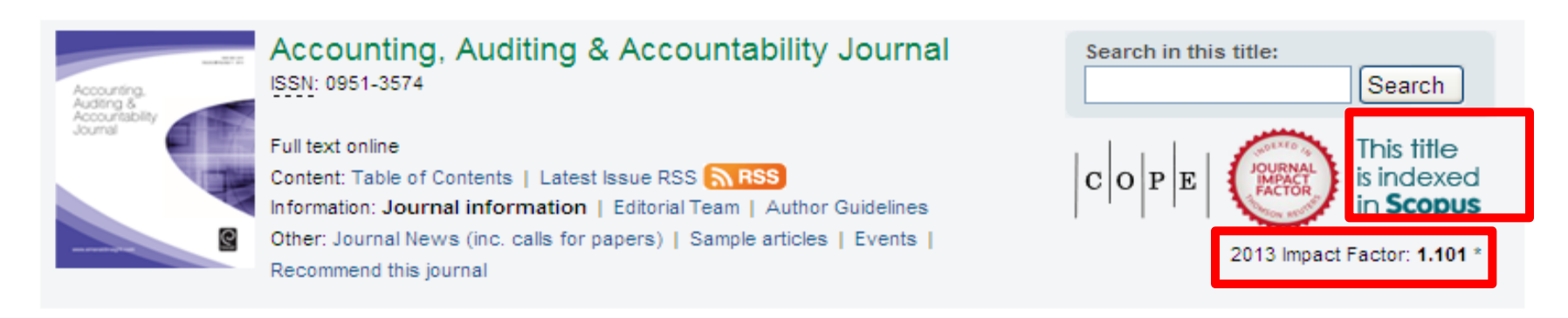

### Aims and Scope

Dedicated to the advancement of accounting knowledge, the Accounting, Auditing & Accountability Journal publishes high quality manuscripts concerning the interaction between accounting/auditing and their socio-economic and political environments, encouraging critical analysis of policy and practice in these areas. The journal also seeks to encourage debate about the philosophies and traditions which underpin the accounting profession, the implications of new policy alternatives and the impact of accountancy on the socio-economic and political environment

Coverage includes, but is not limited to:

- Alternative explanations for observed practice.
- Critical and historical perspective on current issues and problems.
- Field study based theory development
- Limitations in present accounting measurement
- Political influences on policy making
- Social and political aspects of accounting standards
- The broadening scope of the reporting constituency

The journal also welcomes submissions of creative writing, which are edited for the Literature and Insights section of the journal and do not undergo the normal refereeing process.

### Accounting, Auditing & Accountability Journal is abstracted and indexed by:

ABI/INFORM Complete, ABI/INFORM Global, ABI/INFORM Professional Advanced, ABI/INFORM Professional Standard, Accoutning & Tax Periodicals (ProQuest), The Author's Guide to Accounting and Financial Reporting Publication, The British Library, Business Source Alumni

## **การด ูImpact Factor ของวารสารจากหน้า Browse**

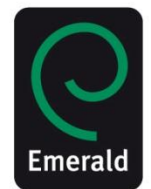

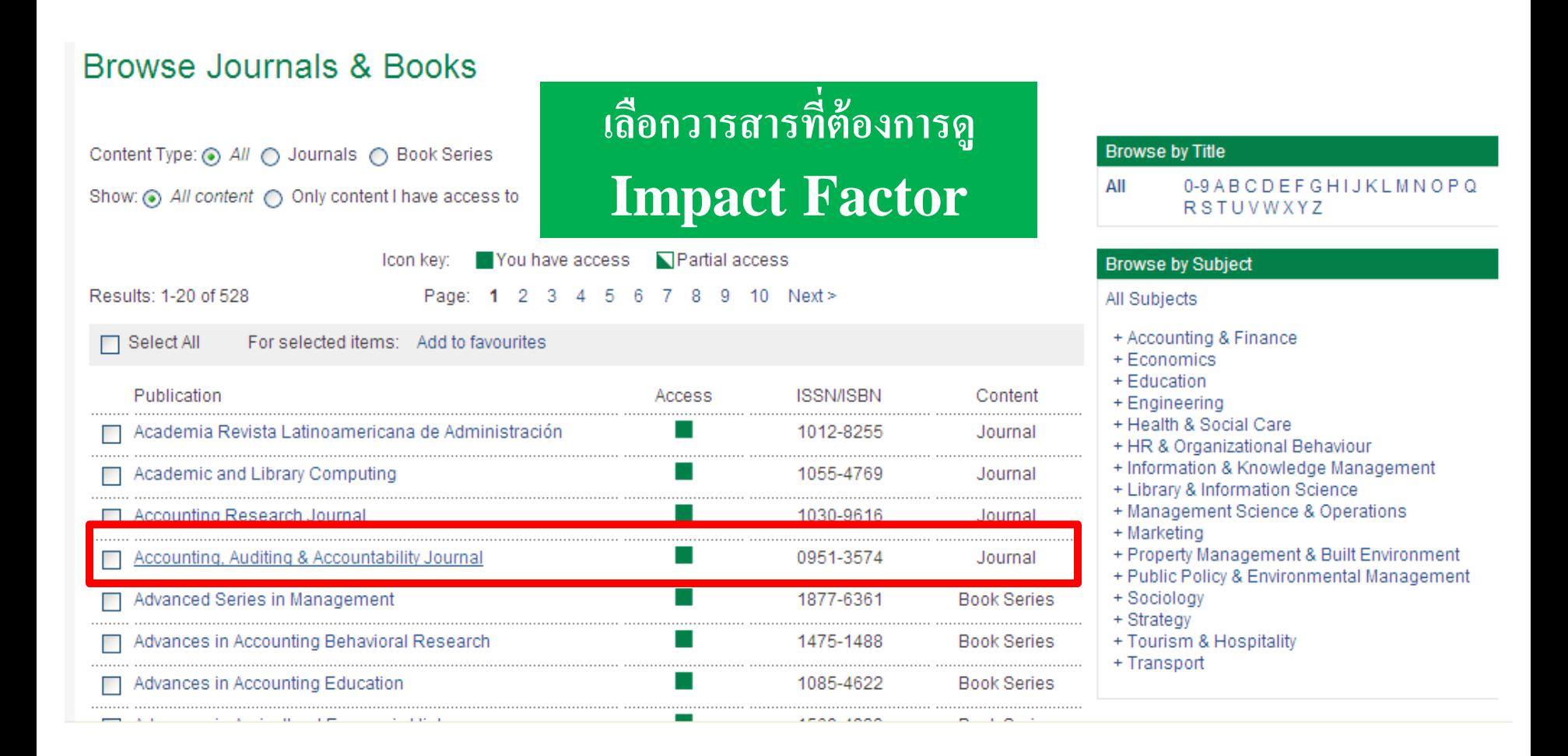

## **การด ูImpact Factor ของวารสาร จากหน้า Browse กดด ู ท ี About the journal ด้านขวาล่าง**

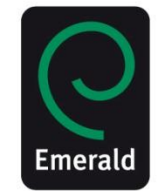

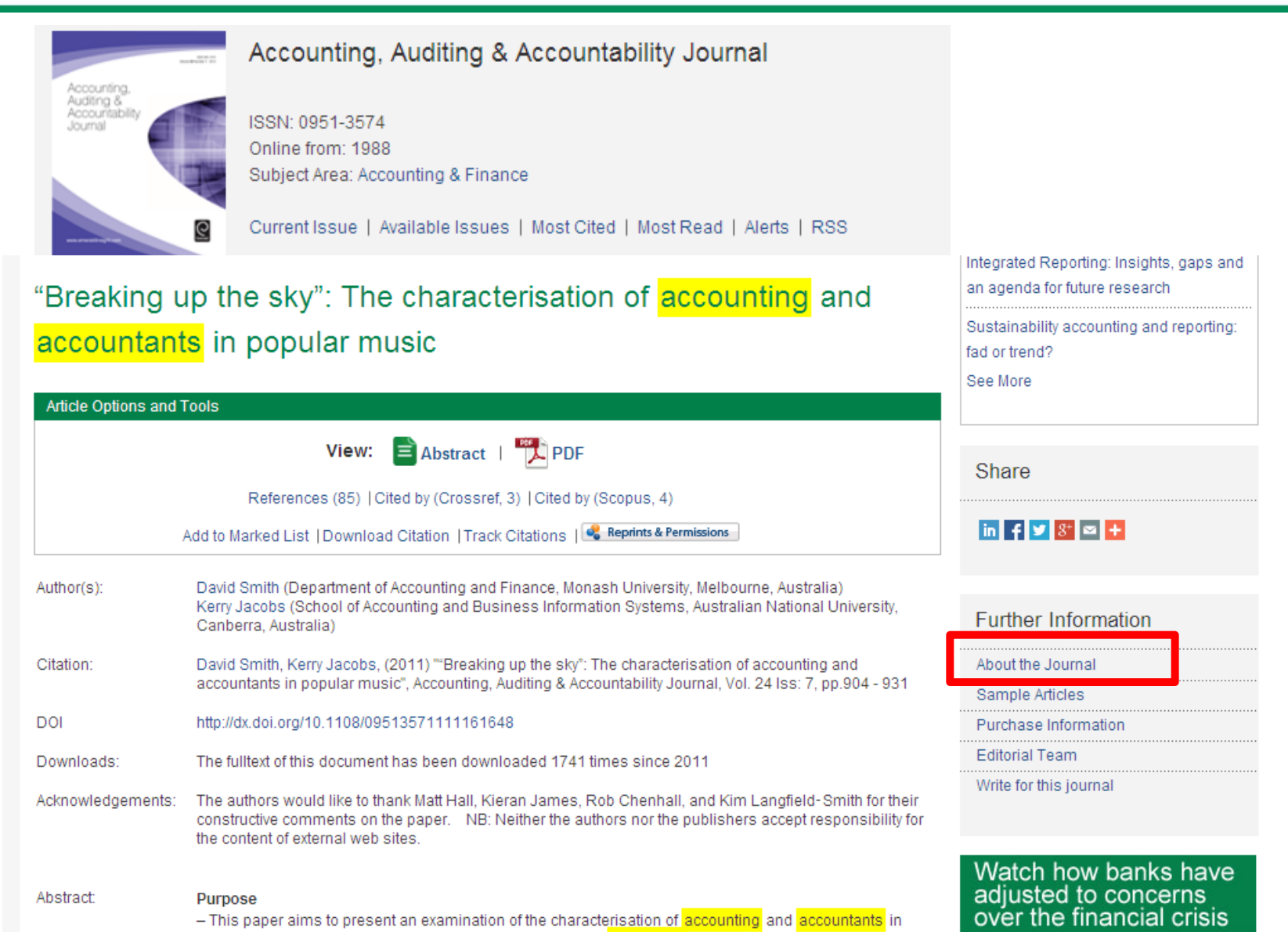

### **ในหน้า HTML สามารถสง แชรบ ์ ทความทางอเ ี มลห ์ รอ ื โซเชย ี ลเนตเวริก ์ ่**

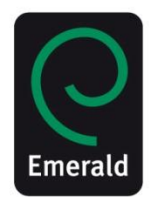

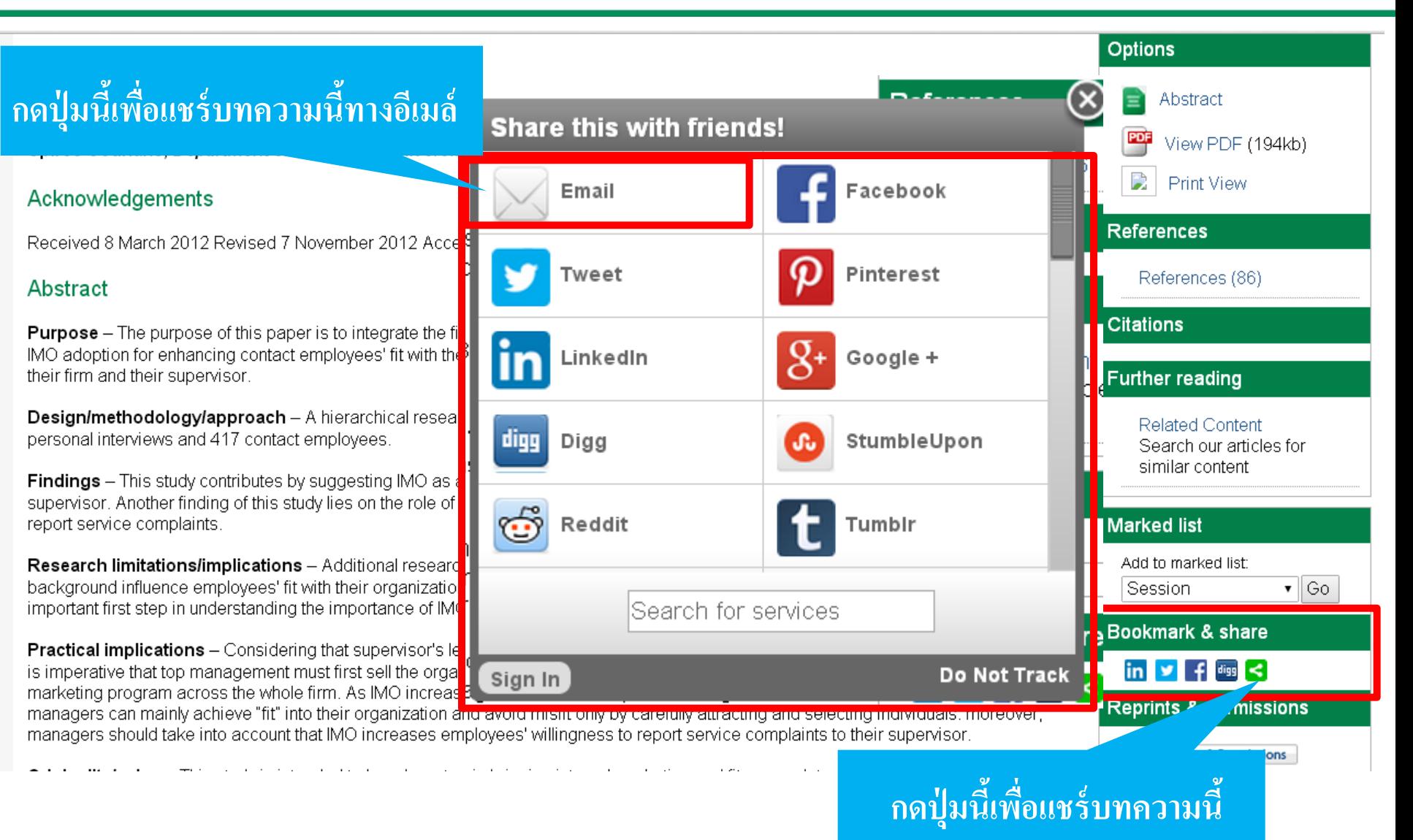

# ข้อมูลสนับสนุน แบ่งตามสาขาอาชีพ

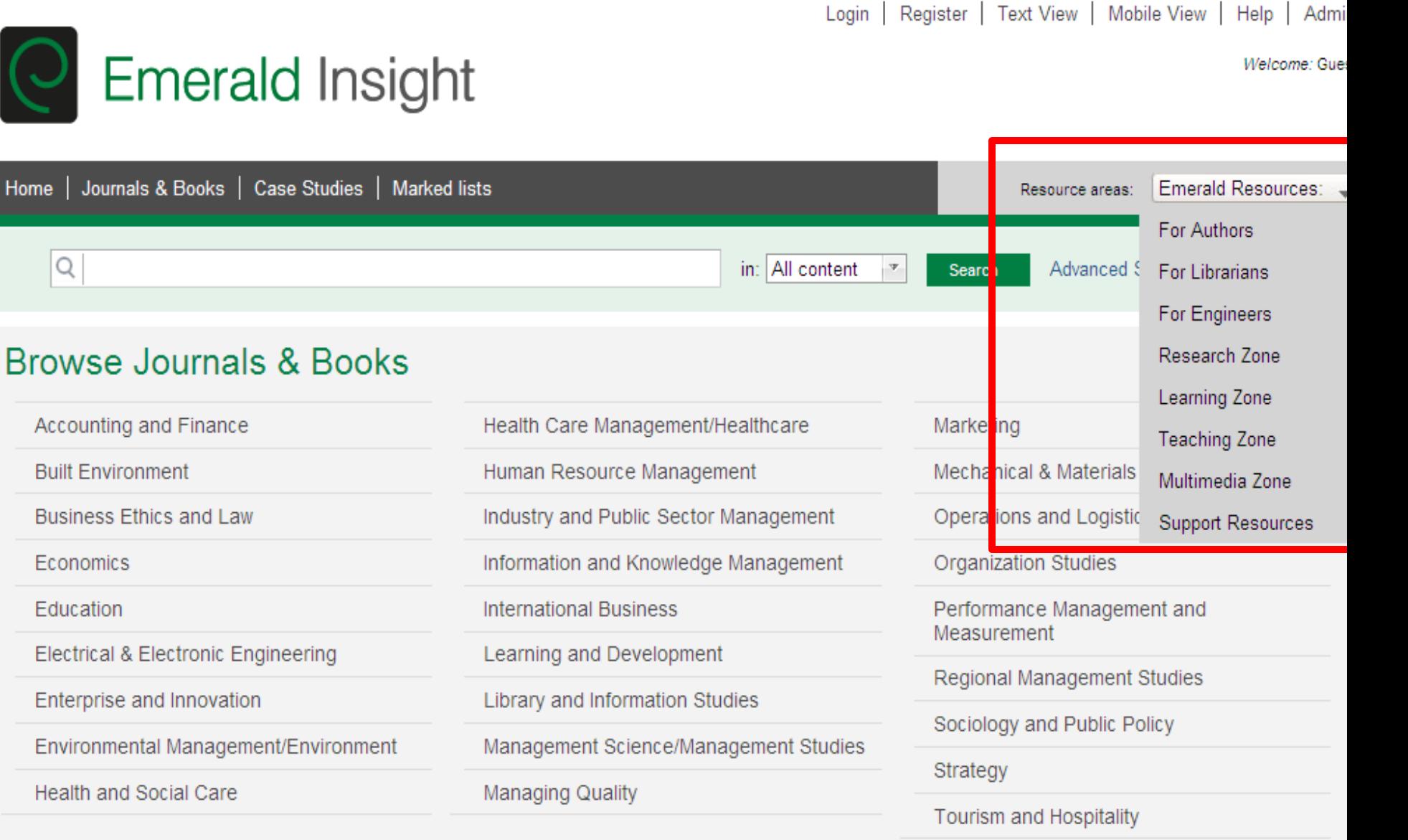

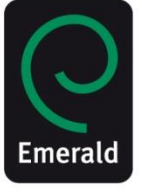

# หากมีคำถามหรือข้อสงสัยเพิ่มเติมกรุณา ติดต่อ

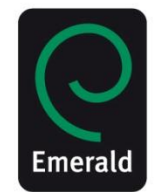

## **Sucheenuan Ladalert**

Business Manager Thailand Email: gift@emeraldinsight.com Mobile: + 6688 099 8630 + 6688 093 9068